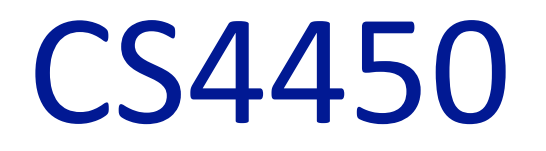

# Computer Networks: Architecture and Protocols

# **Lecture 21 TCP and Congestion Control**

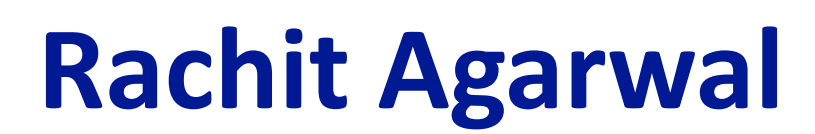

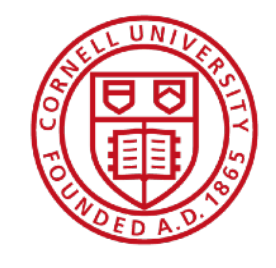

# **Recap: WHYs behind TCP design**

- Started from first principles
	- Correctness condition for reliable transport
- ... to understanding why feedback from receiver is necessary (sol-v1)
- ... to understanding why timers may be needed (sol-v2)
- ... to understanding why window-based design may be needed (sol-v3)
- ... to understanding why cumulative ACKs may be a good idea
	- Very close to modern TCP

# **Recap: Transport layer**

- Transport layer offer a "pipe" abstraction to applications
	- Data goes in one end of the pipe and emerges from other
- **Pipes are between processes, not hosts**
- Two basic pipe abstractions:
	- **Unreliable packet** delivery (UDP)
		- Unreliable (application responsible for resending)
		- Messages limited to single packet
	- **Reliable byte stream** delivery
		- Bytes inserted into pipe by sender
		- They emerge, in order at receiver (to the app)

# **Recap: Transmission Control Protocol (TCP)**

- Reliable, in-order delivery
	- Ensures byte stream (eventually) arrives intact
	- In the presence of corruption, delays, reordering, loss
- Connection oriented
	- Explicit set-up and tear-down of TCP session
- Full duplex stream of **byte service** 
	- Sends and receives stream of bytes
- **Flow control** 
	- Ensures the sender does not overwhelm the receiver
- **Congestion control** 
	- Dynamic adaptation to network path's capacity

# **Any Questions?**

# **From design to implementation: major notation change**

- Previously we focused on packets
	- Packets had numbers
	- ACKs referred to those numbers
	- Window sizes expressed in terms of # of packets
- **TCP focuses on bytes**, thus
	- Packets identified by the bytes they carry
	- ACKs refer to the bytes received
	- Window size expressed in terms of # of bytes

# **Basic Components of TCP**

- **Segments, Sequence numbers, ACKs** 
	- TCP uses byte sequence numbers to identify payloads
	- ACKs referred to sequence numbers
	- Window sizes expressed in terms of # of bytes
- **Retransmissions** 
	- Can't be correct without retransmitting lost/corrupted data
	- TCP retransmits based on timeouts and duplicate ACKs
		- Timeouts based on estimate of RTT
- **Flow Control**
- **Congestion Control**

# **Segments, Sequence Numbers and ACKs**

### **TCP "Stream of Bytes" Service**

#### Application @ Host A

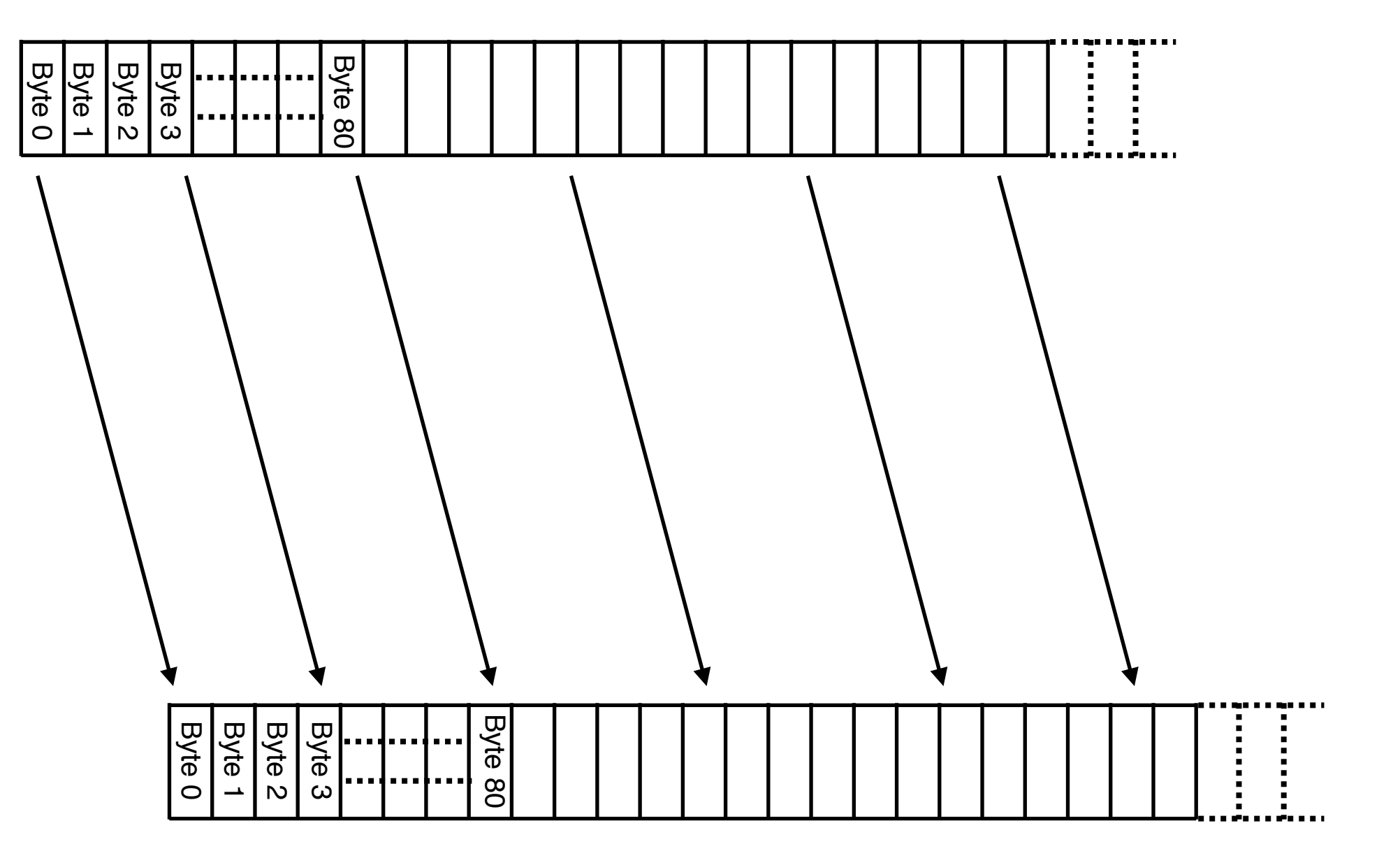

Application @ Host B

### **TCP "Stream of Bytes" Service**

#### Application @ Host A

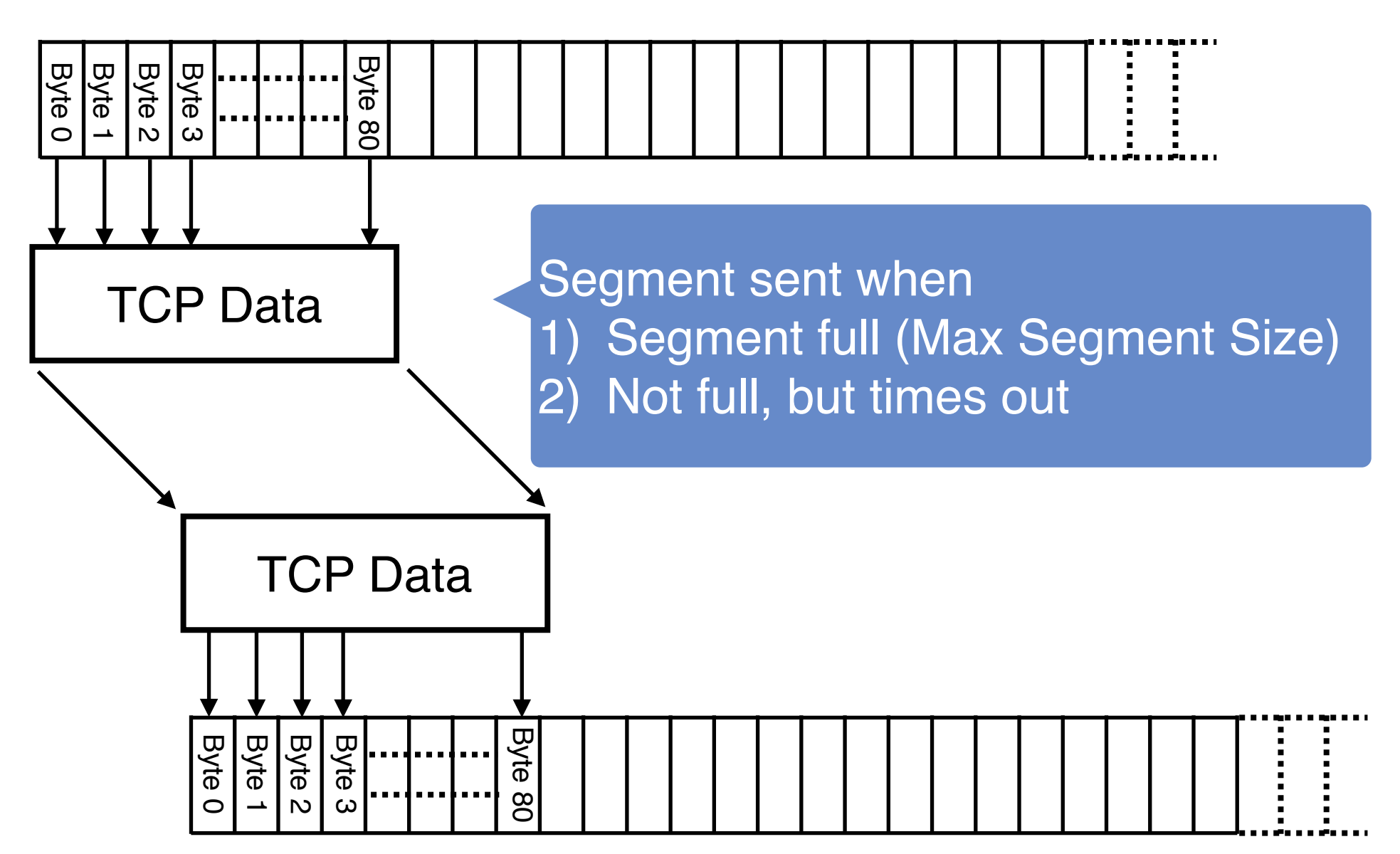

Application @ Host B

# **TCP Segment**

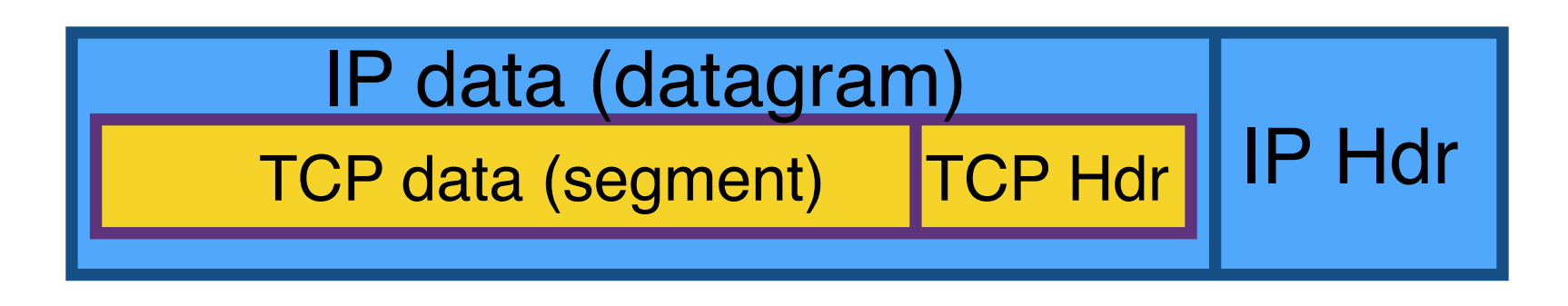

- IP Packet
	- No bigger than Maximum Transmission Unit (MTU)
	- E.g., up to 1500 bytes with Ethernet
- TCP Packet
	- IP packet with a TCP header and data inside
	- TCP header > = 20 bytes long
- TCP Segment
	- No more than MSS (Maximum Segment Size) bytes
	- E.g., up to 1460 consecutive bytes from the stream
	- MSS = MTU IP header TCP header

#### **Sequence Numbers**

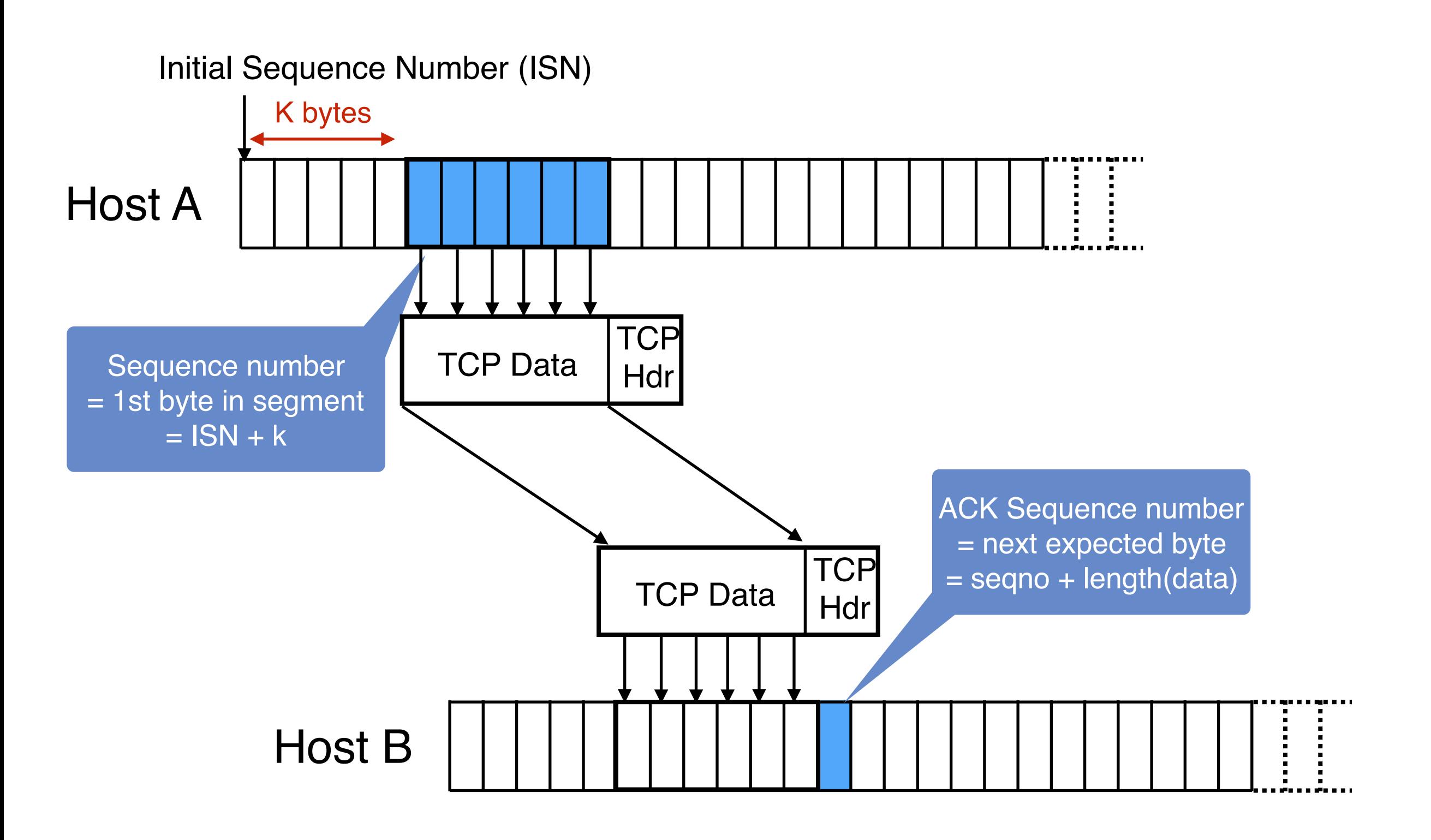

# **ACKing and Sequence Numbers**

- Sender sends segments (byte stream)
	- Data starts with Initial Sequence Number (ISN): X
	- Packet contains B bytes
		- $X, X+1, X+2, \ldots, X+B-1$
- Upon receipt of a segment, receiver sends an ACK
	- If all data prior to X already received:
		- ACK acknowledges X+B (because that is next expected byte)
	- If highest contiguous byte received is smaller value Y
		- ACK acknowledges Y+1
		- Even if this has been ACKed before

#### **TCP Header**

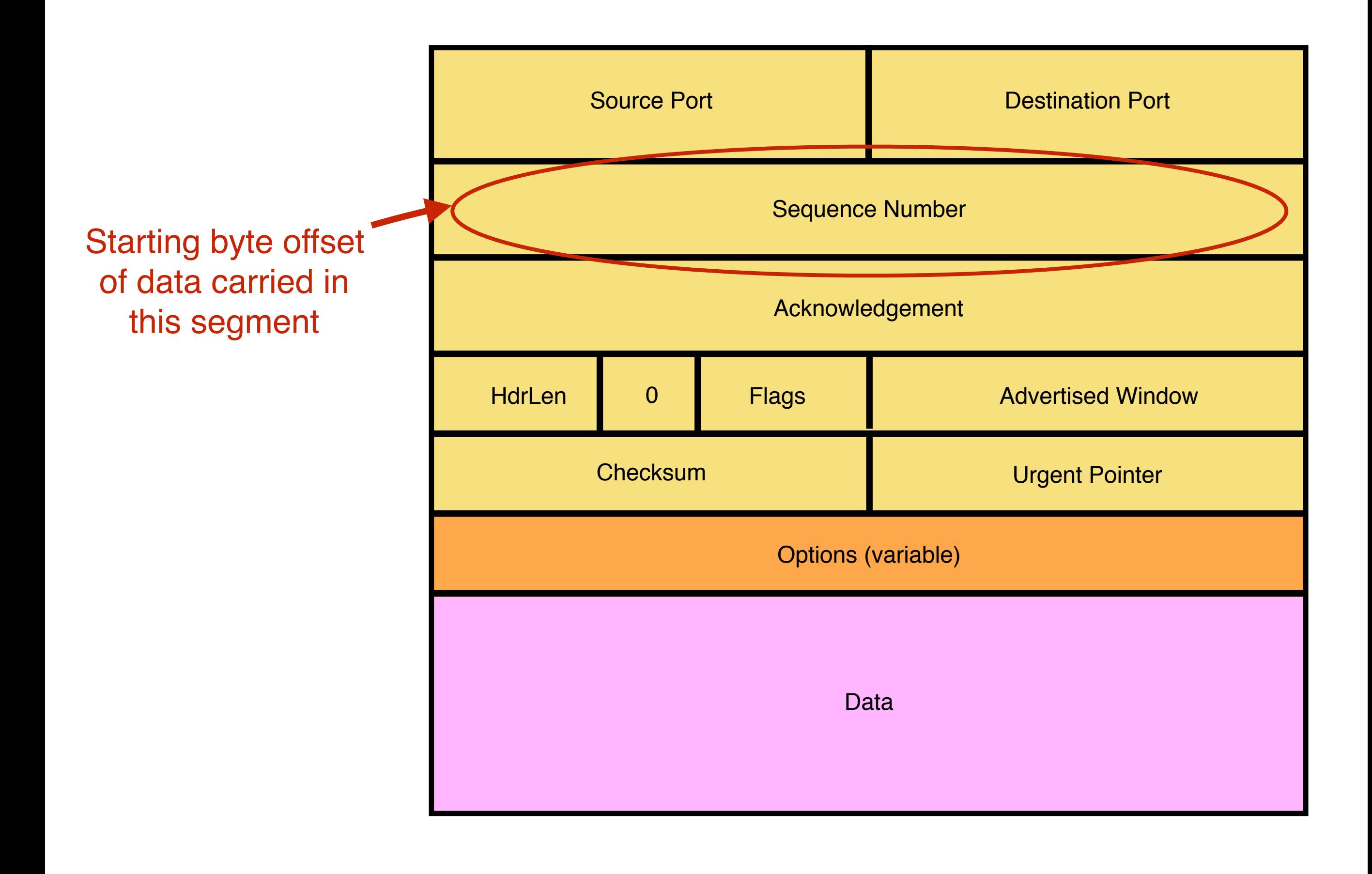

### **TCP Header**

Acknowledgement gives sequence number just beyond highest sequence number received in order ("What byte is next")

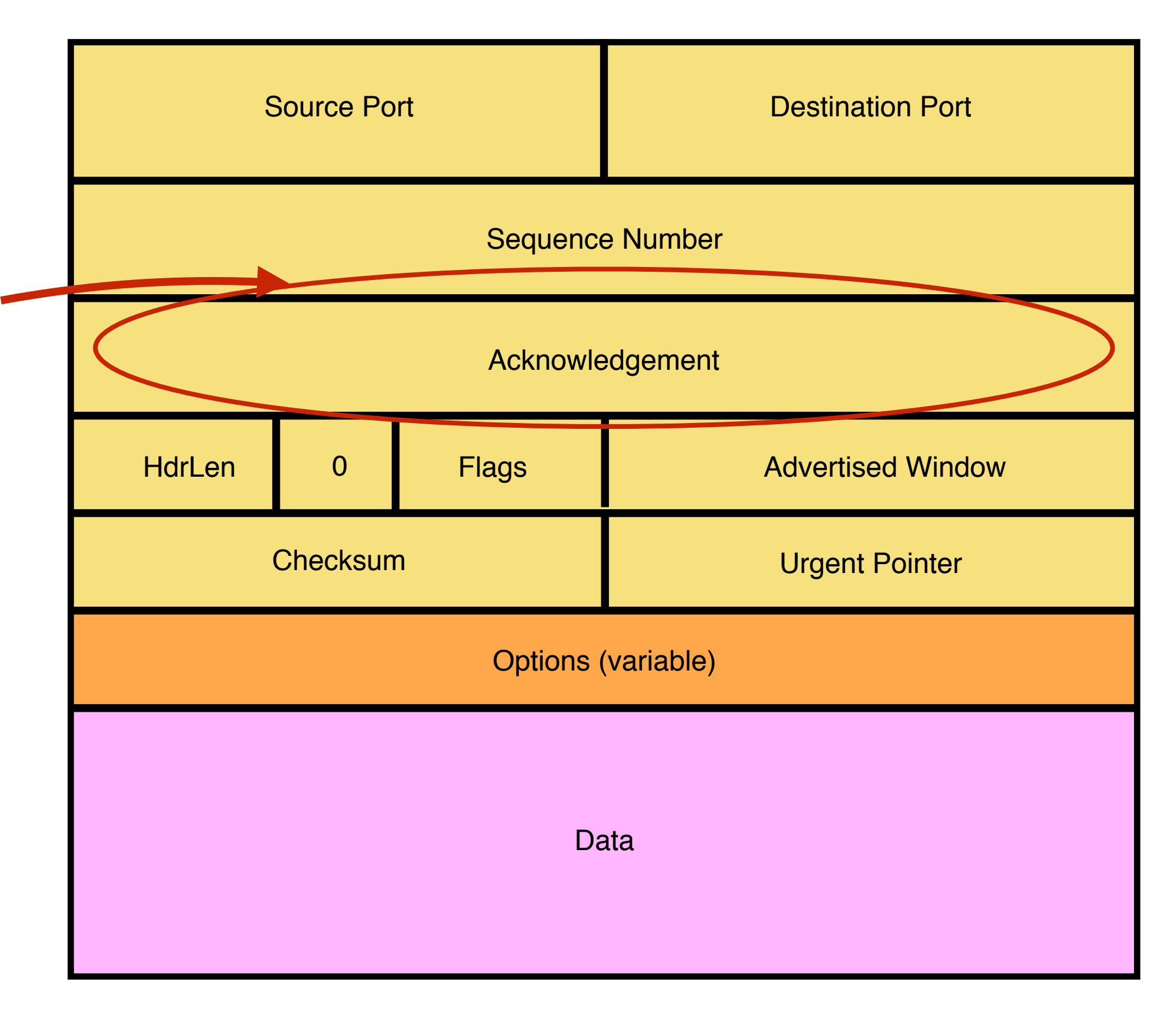

**TCP Connection Establishment and Initial Sequence Numbers** 

# **Initial Sequence Number (ISN)**

- Sequence number for the very first byte
	- E.g., Why not just use  $ISM = 0$ ?
- Practical issue
	- IP addresses and port #s uniquely identify a connection
	- Eventually, though, these port #s do get **used again**
	- ... small chance an old packet is still in flight
- TCP therefore requires changing ISN
	- Set from 32-bit clock that ticks every 4 microseconds
	- ... only wraps around once every 4.55 hours
- To establish a connection, hosts exchange ISNs
	- How does this help?

# **Establishing a TCP Connection**

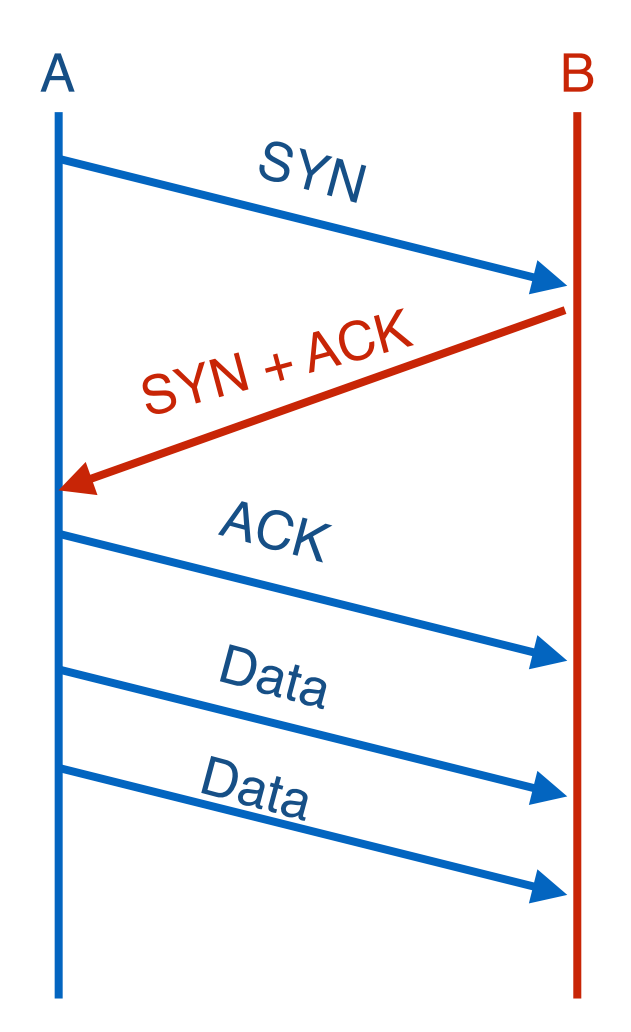

Each host tells its ISN to the other host.

- Three-way handshake to establish connection
	- Host A sends a **SYN** (open; "synchronize sequence numbers") to host B
	- Host B returns a SYN acknowledgement (SYN ACK)
	- Host sends an ACK to acknowledge the SYN ACK

#### **TCP Header**

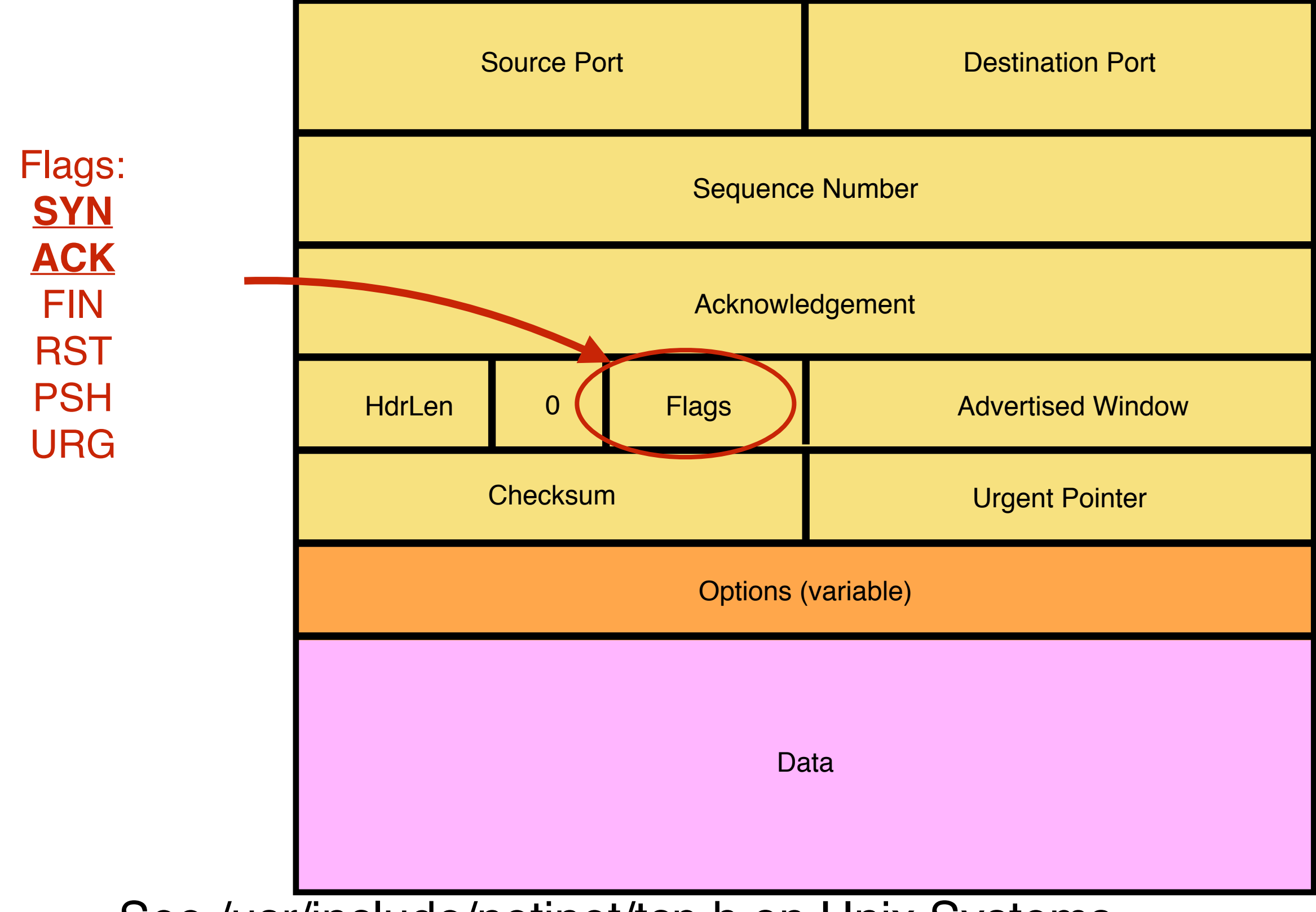

See /usr/include/netinet/tcp.h on Unix Systems

#### **Step 1: A's Initial SYN Packet**

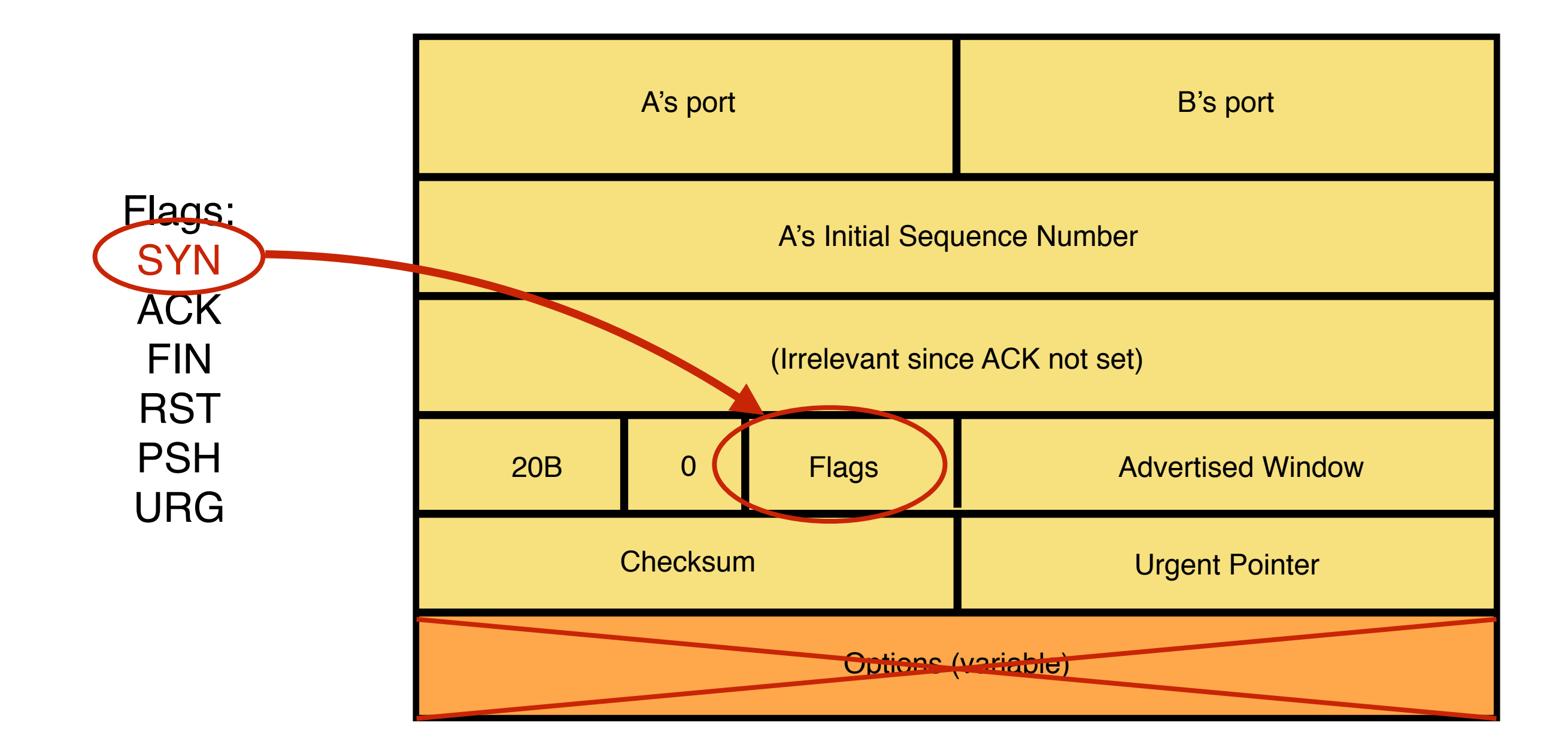

#### A tells B it wants to open a connection…

#### **Step 2: B's SYN-ACK Packet**

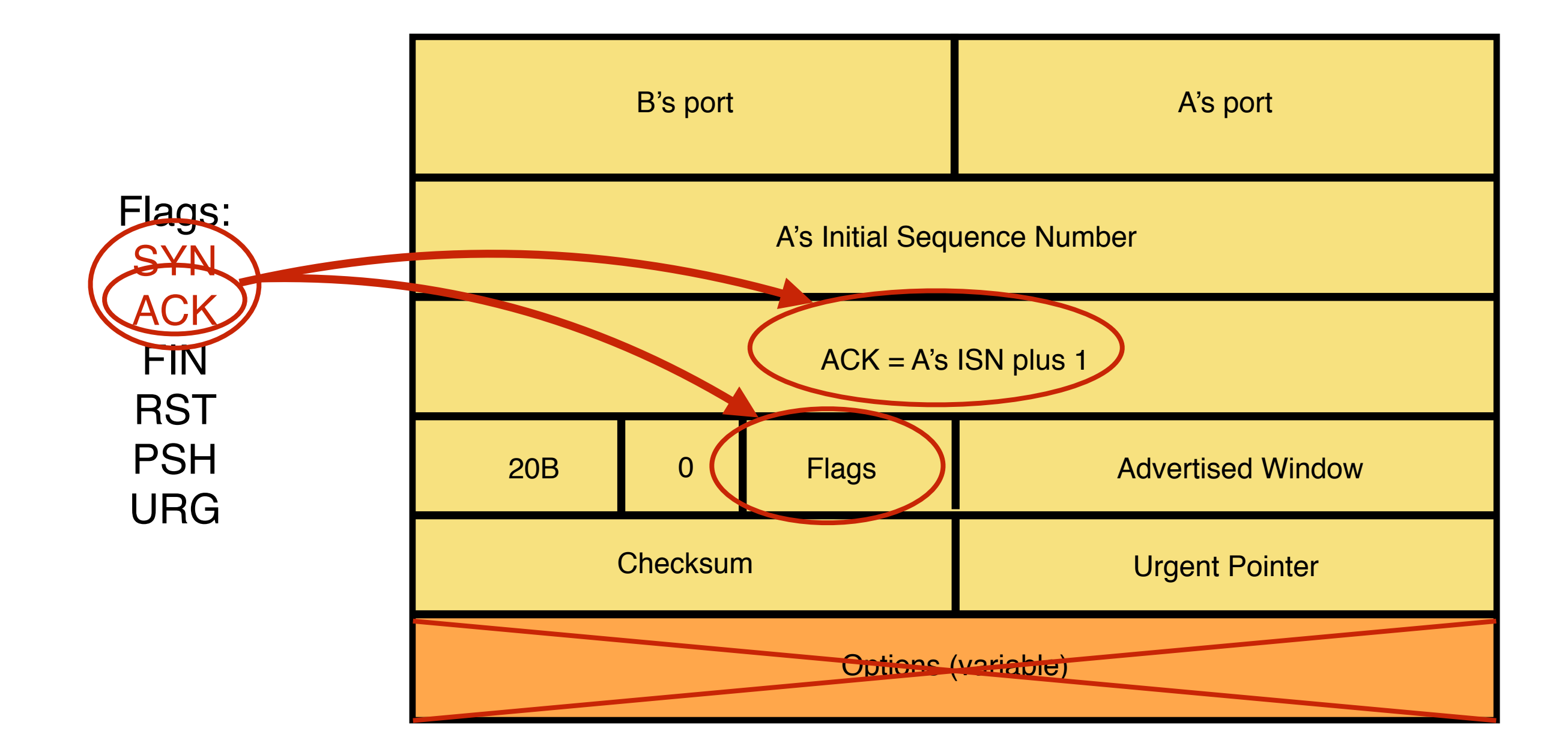

B tells A it accepts and is ready to hear the next byte… … upon receiving this packet, A can start sending data

#### **Step 3: A's ACK of the SYN-ACK**

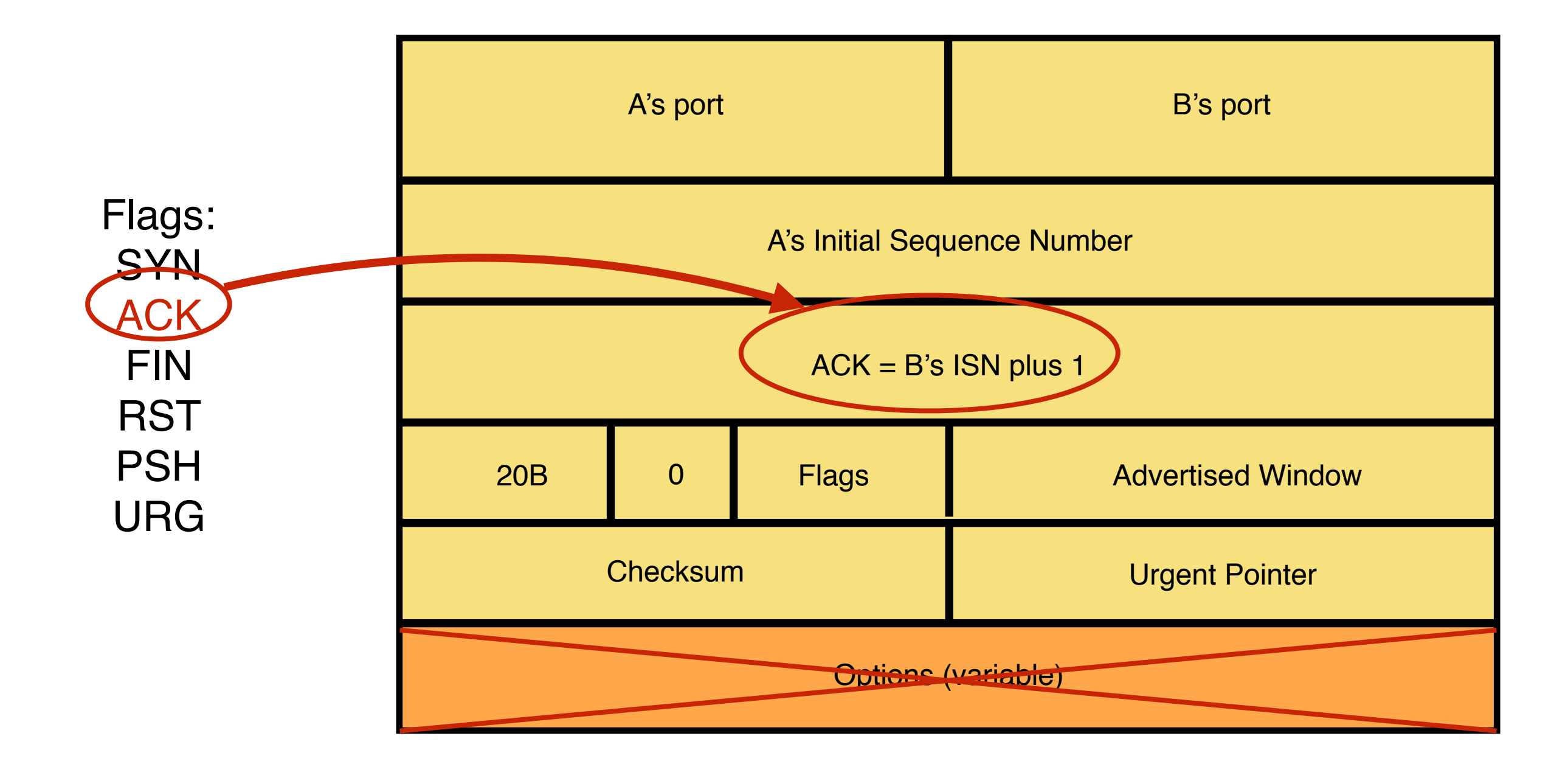

A tells B it's likewise okay to start sending … upon receiving this packet, B can start sending data **Timing Diagram: 3-Way Handshaking** 

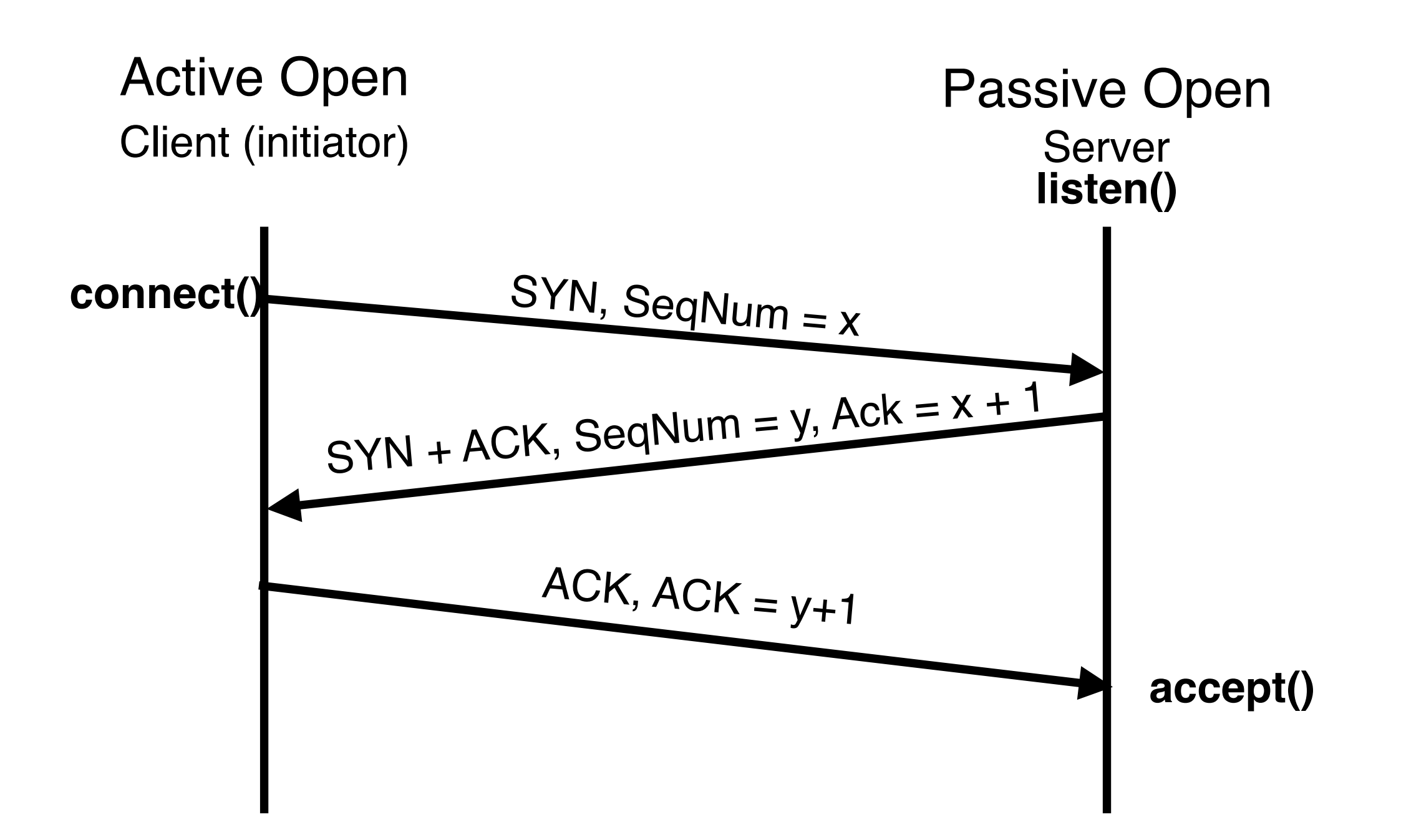

# **Any Questions?**

# **TCP Retransmission**

# **Two Mechanisms for Retransmissions**

- Duplicate ACKs
- Timeouts

# **Loss with Cumulative ACKs**

- Sender sends packets with 100B and seqnos
	- 100, 200, 300, 400, 500, 600, 700, 800, 900
- Assume 5th packet (seqno 500) is lost, but no others
- Stream of ACKs will be
	- 200, 300, 400, 500, 500, 500, 500, 500

# **Loss with Cumulative ACKs**

- Duplicate ACKs are a sign of an isolated loss
	- The lack of ACK progress means 500 hasn't been delivered
	- Stream of ACKs means some packets are being delivered
- Therefore, could trigger resend upon receiving k duplicate ACKs
	- TCP uses  $k = 3$
- We will revisit this in congestion control

# **Timeouts and Retransmissions**

- Reliability requires retransmitting lost data
- Involves setting timers and retransmitting on timeouts
- TCP only has a single timer
- TCP resets timer whenever new data is ACKed
- Retx packet containing "next byte" when timer expires
- RTO (Retransmit Time Out) is the basic timeout value

# **Setting the Timeout Value (RTO)**

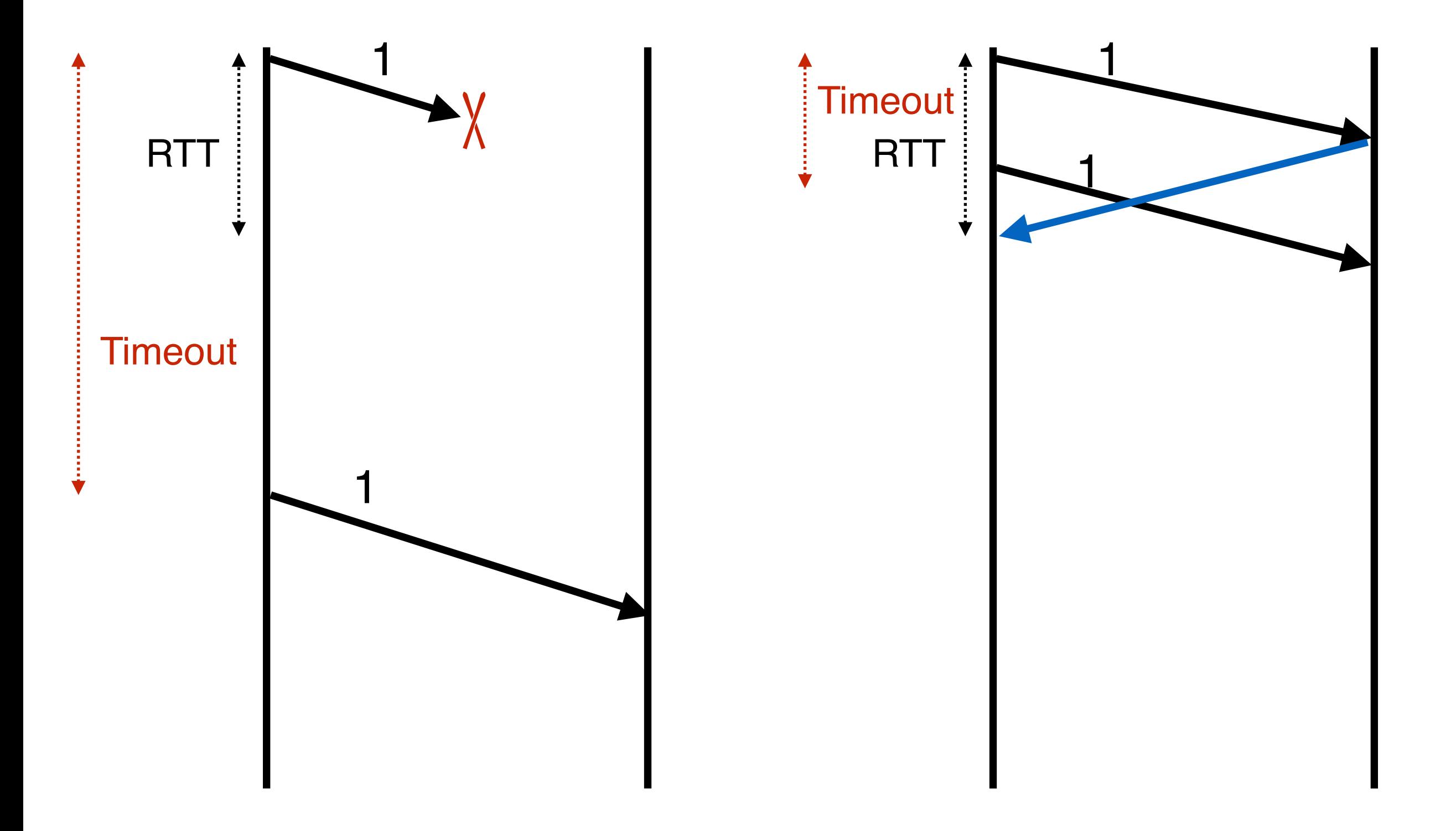

Timeout too long -> inefficient

Timeout too short -> duplicate packets

# **Setting RTO value**

- Many ideas
	- See backup slides for some examples (not needed for exams)
- Implementations often use a coarser-grained timer
	- 500 msec is typical
- **Incurring a timeout is expensive**
- So we rely on duplicate ACKs

# **TCP Flow Control**

# **Flow Control (Sliding Window)**

- Advertised Window: W
	- Can send W bytes beyond the next expected byte
- Receiver uses W to prevent sender from overflowing buffer
- Limits number of bytes sender can have in flight

### **TCP Header**

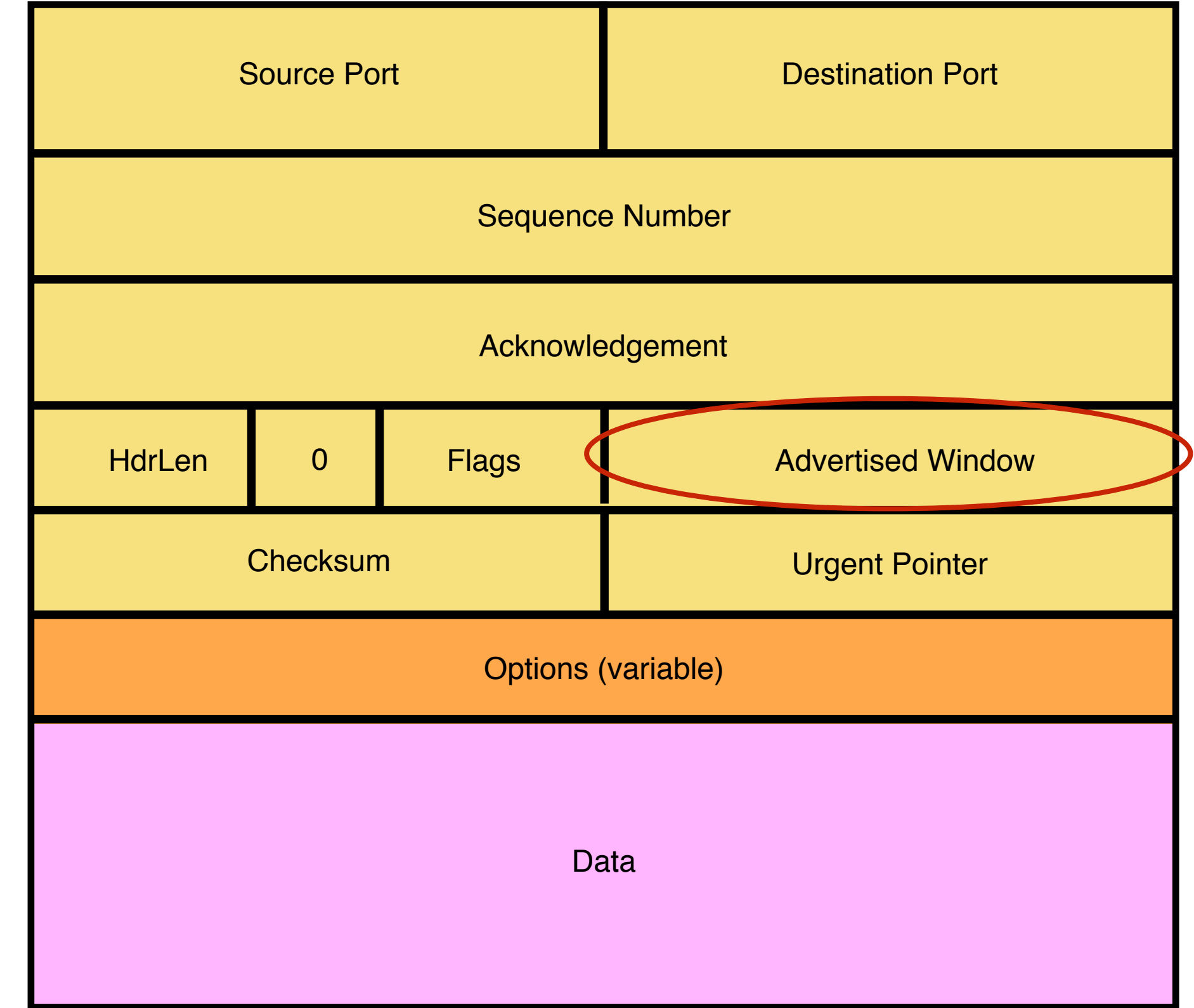

# **Implementing Sliding Window**

- Sender maintains a window
	- Data that has been sent out but not yet ACK'ed
- Left edge of window:
	- Beginning of unacknowledged data
	- Moves when data is ACKed
- Window size  $=$  maximum amount of data in flight
- Receiver sets this amount, based on its available buffer space
	- If it has not yet sent data up to the app, this might be small

# **Advertised Window Limits Rate**

- Sender can send no faster than W/RTT bytes/sec
- In original TCP, that was the sole protocol mechanism controlling sender's rate
- What's missing?
- **Congestion control** about how to adjust W to avoid network congestion
## **Any Questions?**

## **TCP Congestion Control**

## **TCP** congestion control: high-level idea

- End hosts adjust sending rate
- Based on implicit feedback from the network
	- Implicit: router drops packets because its buffer overflows, not because it's trying to send message
- Hosts probe network to test level of congestion
	- Speed up when no congestion (i.e., no packet drops)
	- Slow down when when congestion (i.e., packet drops)
- How to do this efficiently?
	- Extend TCP's existing window-based protocol...
	- Adapt the window size based in response to congestion

## All These Windows...

- **Flow control window**: Advertised Window (RWND)
	- How many bytes can be sent without overflowing receivers buffers
	- Determined by the receiver and reported to the sender
- **Congestion Window (CWND)** 
	- How many bytes can be sent without overflowing routers
	- Computed by the sender using congestion control algorithm
- **Sender-side window** = minimum{CWND,RWND}
	- Assume for this lecture that RWND >> CWND

#### **Note**

- This lecture will talk about CWND in units of MSS
	- Recall MSS: Maximum Segment Size, the amount of payload data in a TCP packet
	- This is only for pedagogical purposes
- Keep in mind that real implementations maintain CWND in bytes

## **Basics of TCP Congestion**

- Congestion Window (CWND)
	- Maximum # of unacknowledged bytes to have in flight
	- Rate ~CWND/RTT
- Adapting the congestion window
	- Increase upon lack of congestion: optimistic exploration
	- Decrease upon detecting congestion
- But how do you detect congestion?

## **Not All Losses the Same**

- **Duplicate ACKs: isolated loss** 
	- Still getting ACKs
- **Timeout: possible disaster** 
	- Not enough duplicate ACKs
	- Must have suffered several losses

# **How to Adjust CWND?**

- Consequences of over-sized window much worse than having an undersized window
	- Over-sized window: packets dropped and retransmitted
	- Under-sized window: somewhat lower throughput
- Approach
	- Gentle increase when un-congested (exploration)
	- Rapid decrease when congested

## **Additive Increase, Multiplicative Decrease (AIMD)**

- Additive increase
	- On success of last window of data, increase by one MSS
	- If W packets in a row have been ACKed, increase W by one
	- i.e.,  $+1/W$  per ACK
- Multiplicative decrease
	- On loss of packets by DupACKs, divide congestion window by half
	- Special case: when timeout, reduce congestion window to one MSS

#### **AIMD**

- ACK: CWND ->  $CWD + 1/CWND$ 
	- When CWND is measured in MSS
	- Note: after a full window, CWND increase by 1 MSS
	- Thus, CWND increases by 1 MSS per RTT
- 3rd DupACK: CWND -> CWND/2
- Special case of timeout: CWND -> 1 MSS

#### **Leads to the TCP Sawtooth**

#### Window

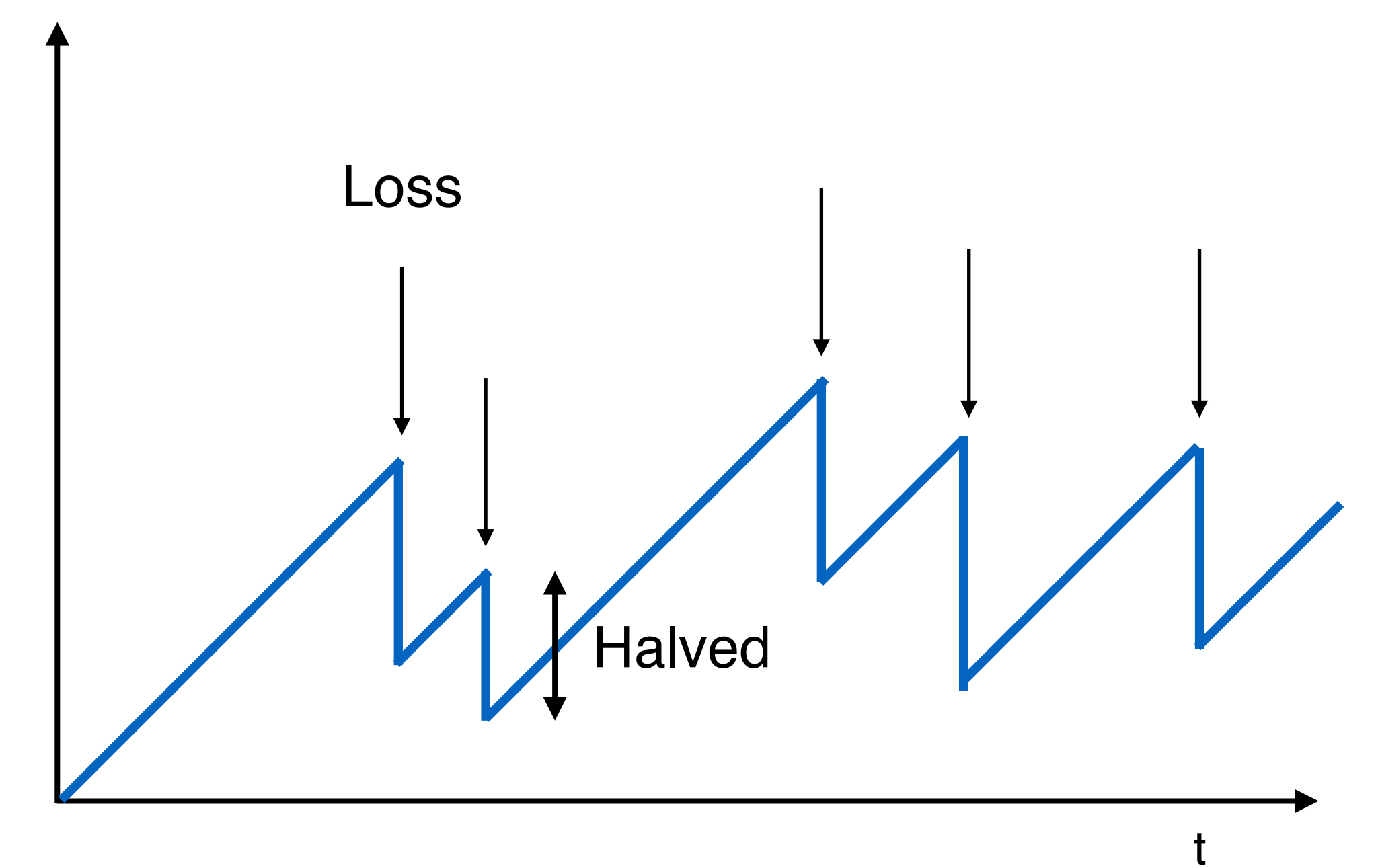

## **Any Questions?**

#### **Slow Start**

#### **AIMD Starts Too Slowly**

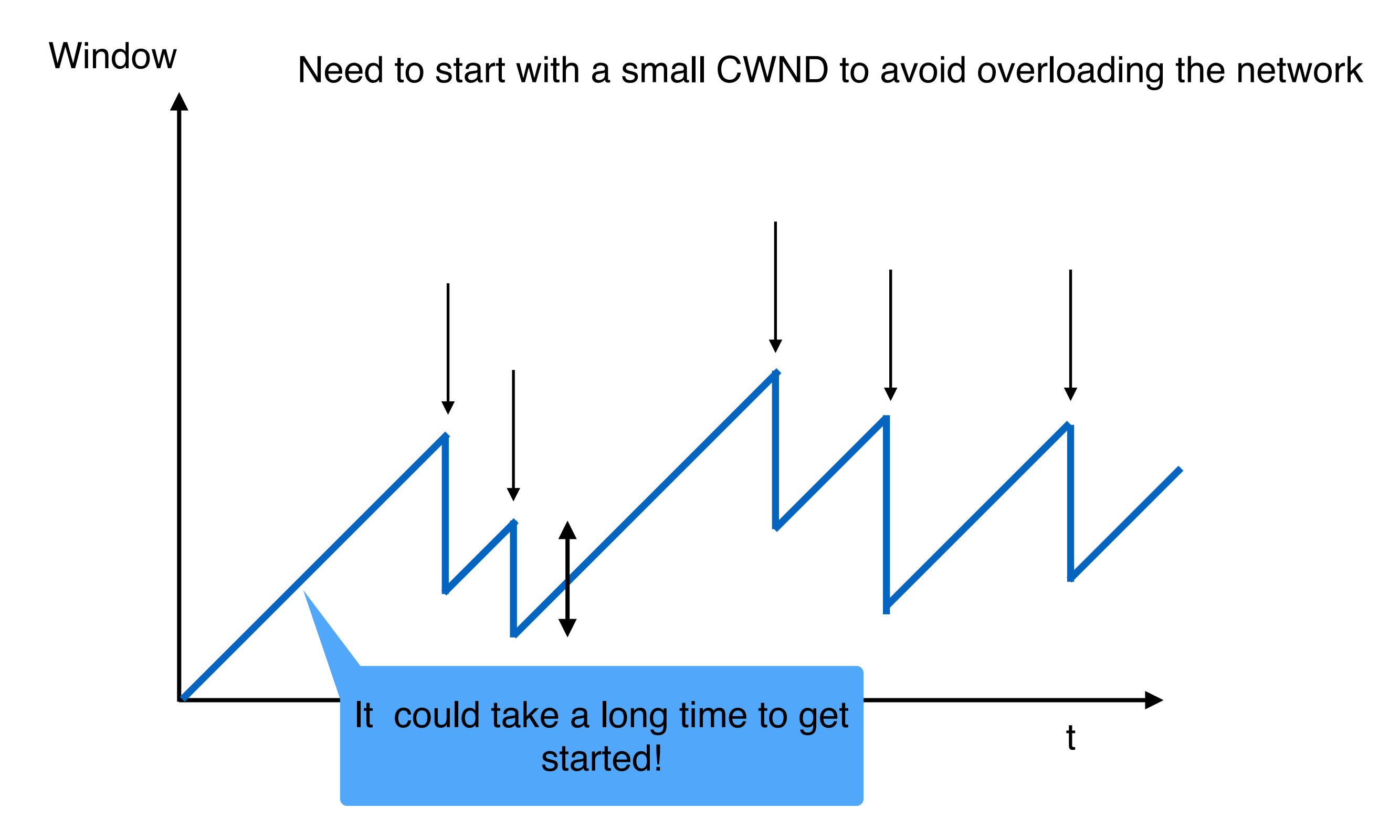

## **Bandwidth Discovery with Slow Start**

- Goal: estimate available bandwidth
	- Start slow (for safety)
	- But ramp up quickly (for efficiency)
- Consider
	- RTT =  $100$ ms, MSS= $1000$ bytes
	- Window size to fill 1Mbps of BW = 12.5 MSS
	- Window size to fill  $1$  Gbps = 12,500 MSS
		- With just AIMD, it takes about 12500 RTTs to get to this window size!
		- $\cdot$  ~21 mins

### **"Slow Start" Phase**

- Start with a small congestion window
	- Initially, CWND is 1 MSS
	- So, initial sending rate is MSS/RTT
- That could be pretty wasteful
	- Might be much less than the actual bandwidth
	- Linear increase takes a long time to accelerate
- Slow-start phase (**actually** "fast start")
	- Sender starts at a slow rate (hence the name)
	- ... but increases exponentially until first loss

#### **Slow Start in Action**

#### **Double CWND per round-trip time**

Simple implementation: on each ACK, CWND += MSS

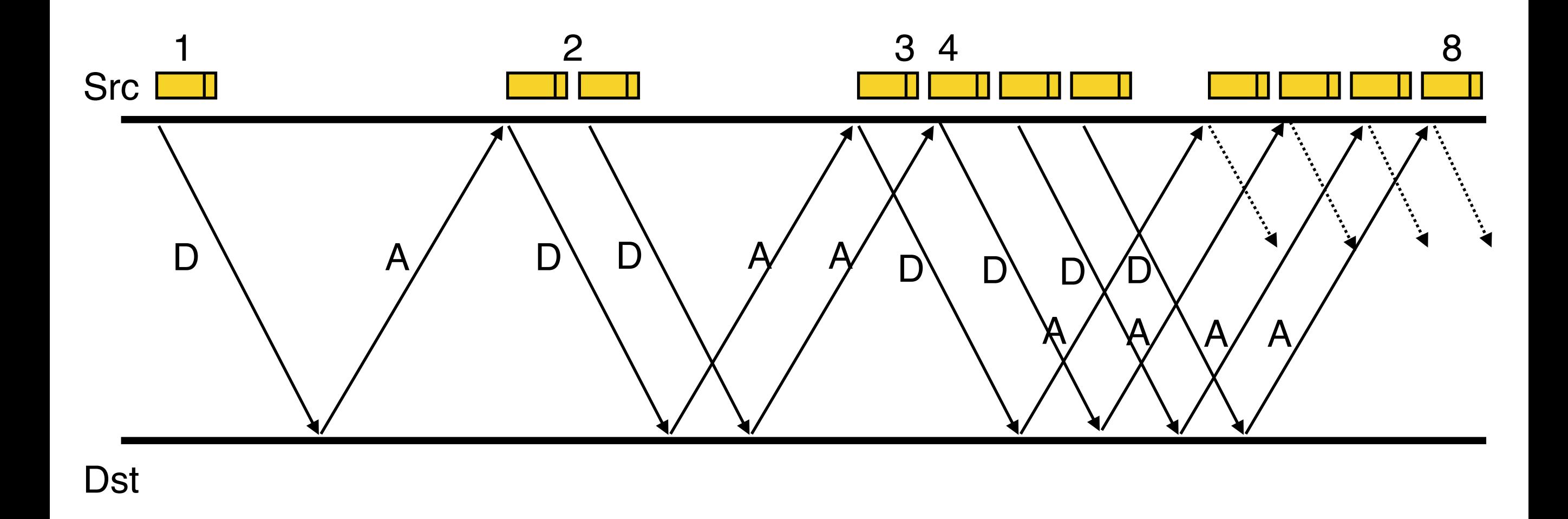

#### **Slow Start and the TCP Sawtooth**

**Window** 

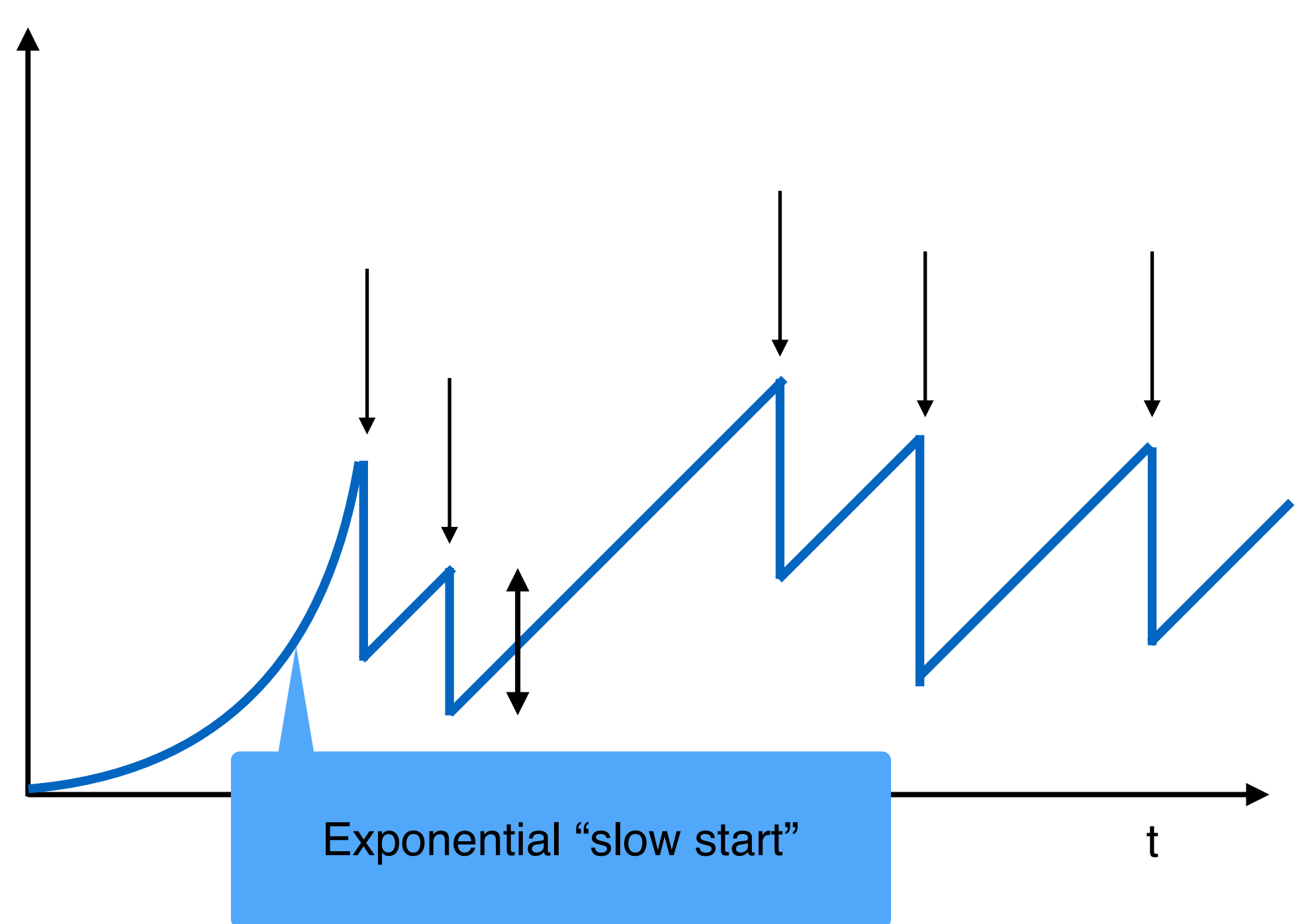

Why is it called slow-start? Because TCP originally had no congestion control mechanism. The source would just start by sending a whole window's worth of data.

#### **Slow-Start vs AIMD**

- When does a sender stop Slow-Start and start Additive Increase?
- Introduce a "slow start threshold" (ssthresh)
	- Initialized to a large value
	- On timeout, ssthresh =  $CWND/2$
- When CWND > ssthresh, sender switches from slow-start to AIMD-style increase

#### **Timeouts**

#### **Loss Detected by Timeout**

- Sender starts a timer that runs for RTO seconds
- **Restart timer whenever ACK for new data arrives**
- If timer expires
	- Set SSHTHRESH <- CWND/2 ("Slow Start Threshold")
	- Set  $CWND \leftarrow 1$  (MSS)
	- Retransmit first lost packet
	- Execute Slow Start until CWND > SSTHRESH
	- After which switch to Additive Increase

#### **Summary of Increase**

- "Slow start": increase CWND by 1 (MSS) for each ACK
	- A factor of 2 per RTT
- Leave slow-start regime when either:
	- CWND > SSTHRESH
	- Packet drop detected by dupacks
- Enter AIMD regime
	- Increase by 1 (MSS) for each window's worth of ACKed data

#### **Summary of Decrease**

- Cut CWND half on loss detected by dupacks
	- Fast retransmit to avoid overreacting
- Cut CWND all the way to 1 (MSS) on timeout
	- Set ssthresh to CWND/2
- Never drop CWND below 1 (MSS)
	- Our correctness condition: always try to make progress

## **TCP Congestion Control Details**

#### **Implementation**

- State at sender
	- CWND (initialized to a small constant)
	- ssthresh (initialized to a large constant)
	- dupACKcount
	- Timer, as before
- Events at sender
	- ACK (new data)
	- dupACK (duplicate ACK for old data)
	- Timeout
- What about receiver? Just send ACKs upon arrival

# **Event: ACK (new data)**

- If in slow start
	-

• CWND += 1 CWND packets per RTT Hence after one RTT with no drops:  $CWND = 2 \times CWND$ 

## **Event: ACK (new data)**

- $\cdot$  If CWND  $\leq$  ssthresh
	- $\bullet$  CWND  $+= 1$
- Else
	- $\cdot$  CWND = CWND + 1/CWND

#### **Slow Start Phase**

#### **Congestion Avoidance Phase** (additive increase)

CWND packets per RTT Hence after one RTT with no drops:  $CWND = CWND + 1$ 

## **Event: Timeout**

- On Timeout
	- ssthresh <- CWND/2
	- $\bullet$  CWND <- 1

#### **Event: dupACK**

- dupACKcount++
- If dupACKcount =  $3$  /\* fast retransmit  $*/$ 
	- ssthresh <- CWND/2
	- $\cdot$  CWND <- CWND/2

Remains in congestion avoidance after fast retransmission

## **Time Diagram**

**Window** 

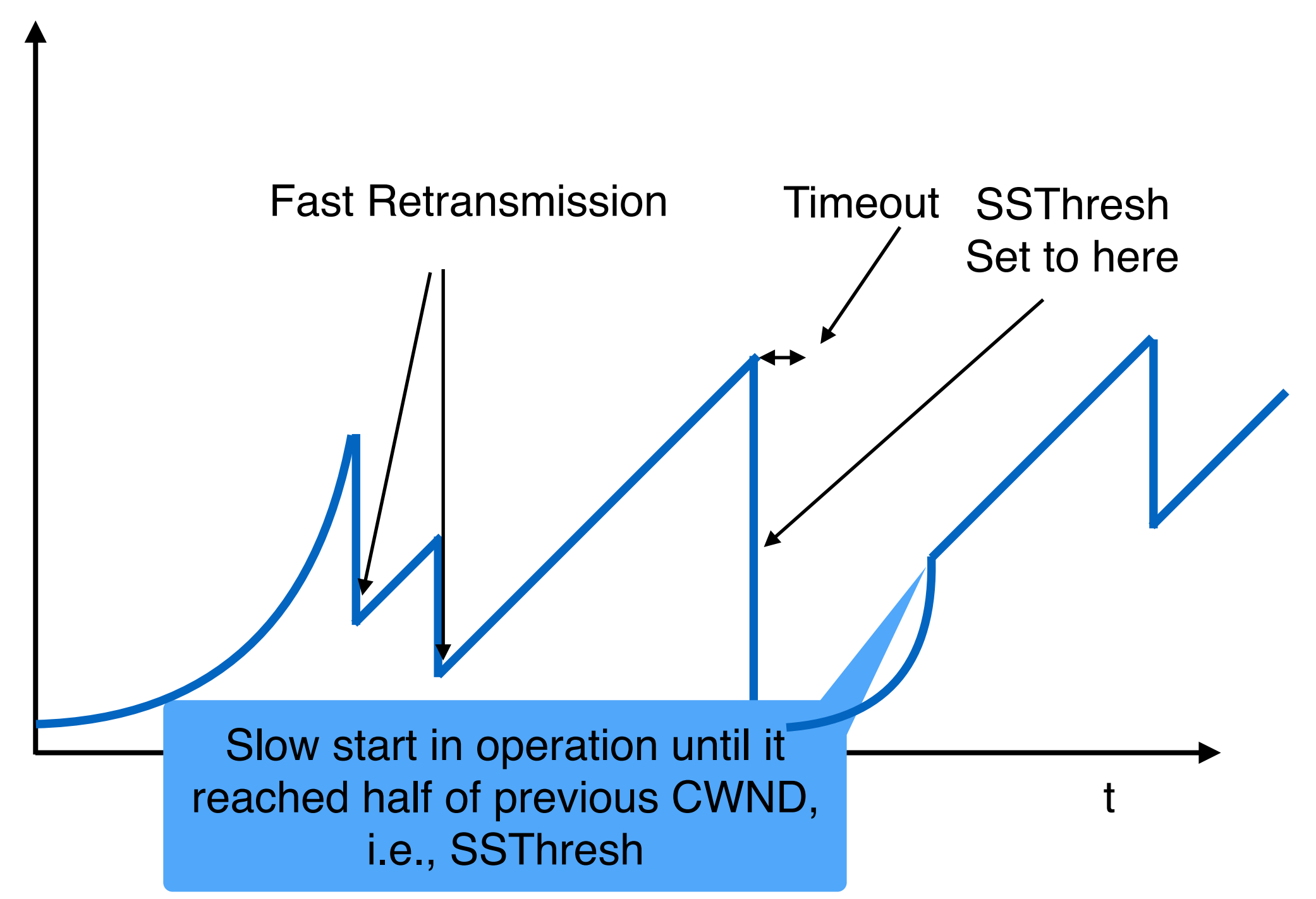

Slow-start restart: Go back to CWND of 1 MSS, but take advantage of knowing the previous value of CWND.

### **TCP Flavors**

- TCP Tahoe
	- CWND = 1 on triple dupACK
- TCP Reno
	- $CWD = 1$  on timeout
	- CWND =  $CWD/2$  on triple dupACK
- TCP-newReno
	- TCP-Reno + improved fast recovery
- TCP-SACK
	- Incorporates selective acknowledgements

#### Our default assumption

#### Done!

## **Next lecture: Critical Analysis of TCP**

## **TCP Back up slides**

#### **Could Base RTO on RTT Estimation**

• Use exponential averaging if RTT samples

SampleRTT = AckRcvdTime - SendPktTime EstimatedRTT =  $\alpha$  x EstimatedRTT + (1- $\alpha$ ) x SampledRTT  $0 < \alpha \leq 1$ 

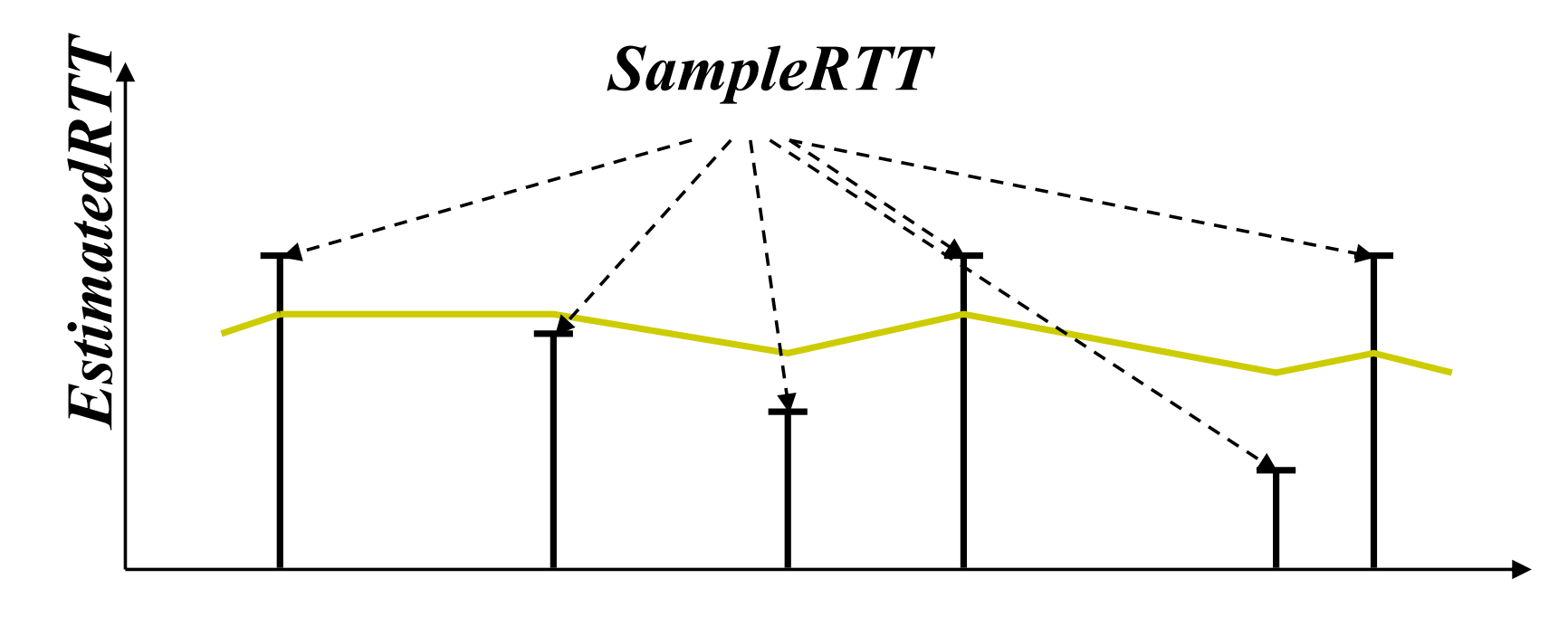

*Time*

#### **Exponential Averaging Example**

EstimatedRTT =  $\alpha$  x EstimatedRTT + (1- $\alpha$ ) x SampledRTT (Assume RTT is constant => SampleRTT = RTT)

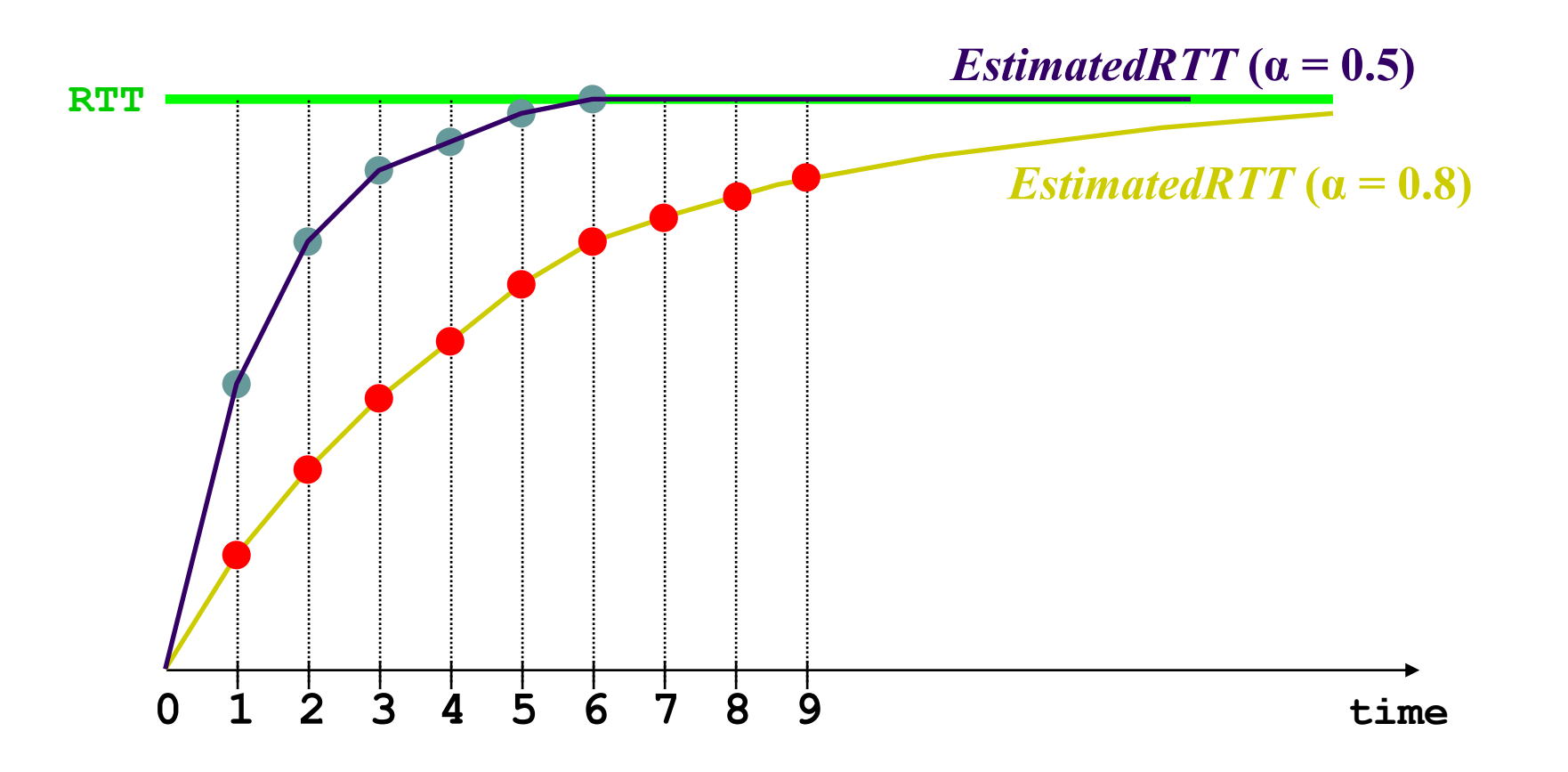

#### **Exponential Averaging in Action**

#### Set Timeout Estimate (ETO) = 2 x EstimatedRTT

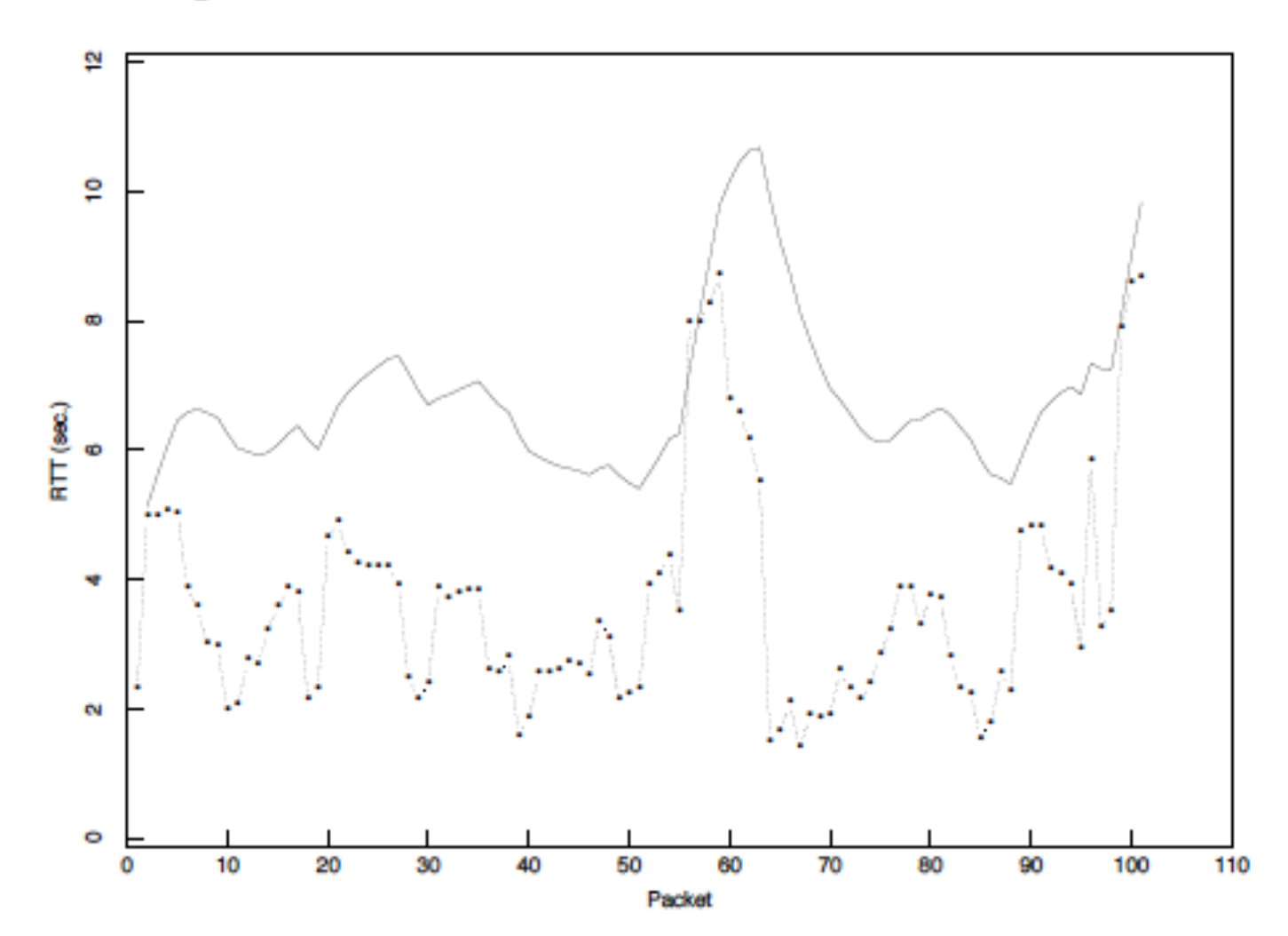

Figure 5: Performance of an RFC793 retransmit timer

From Jacobson and Karels, SIGCOMM 1988
## **Jacobson/Karels Algorithm**

- Problem: need to better capture variability in RTT
	- Directly measure deviation
- Deviation = | SampleRTT EstimatedRTT|
- Estimated Deviation: exponential average of Deviation
- ETO = EstimatedRTT + 4 x EstimatedDeviation

#### With Jacobson/Karels

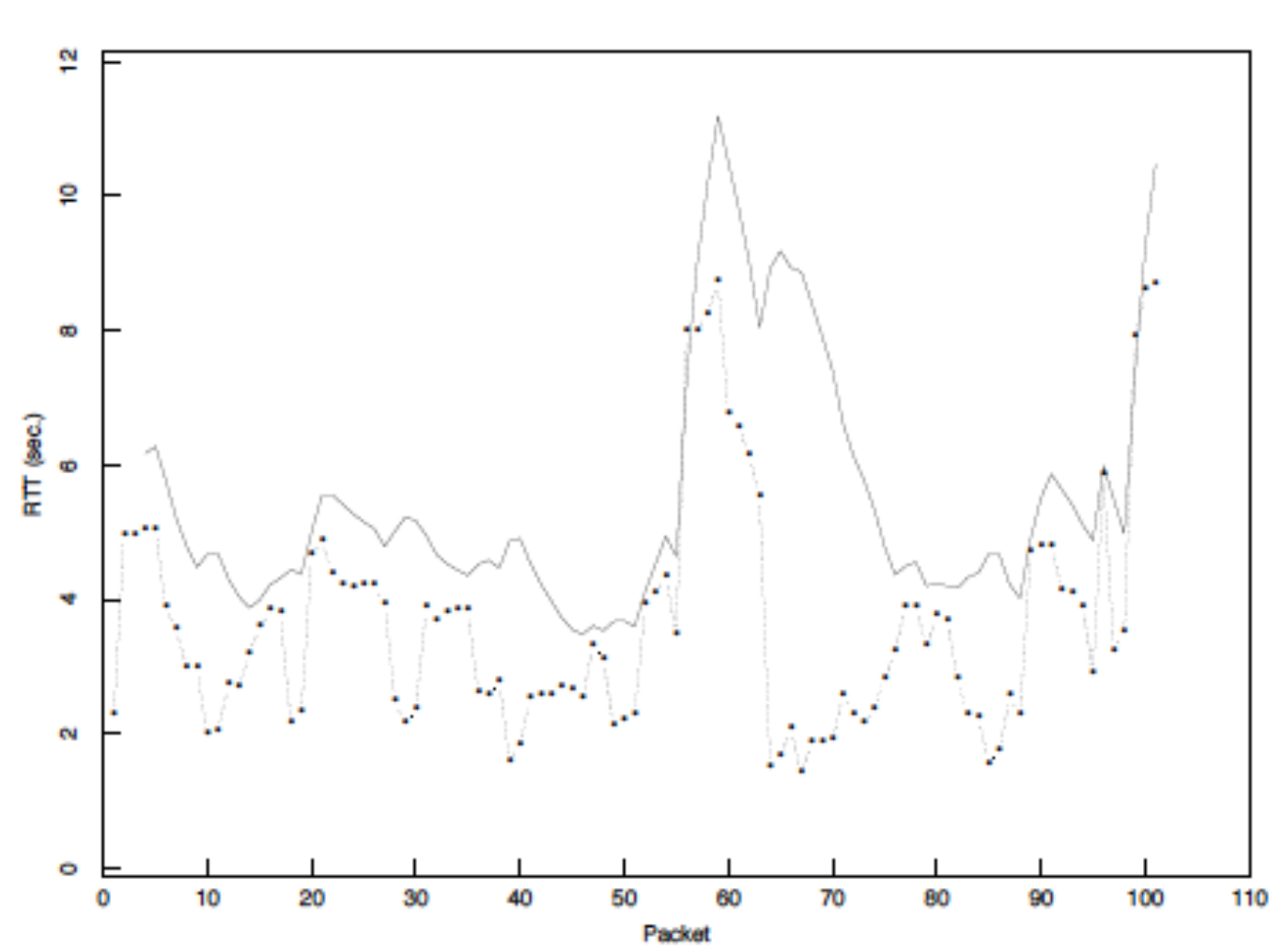

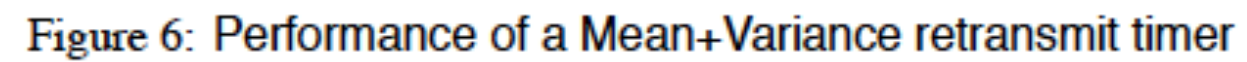

#### **Problem: Ambiguous Measurements**

• How do we differentiate between the real ACK, and ACK of the retransmitted packet?

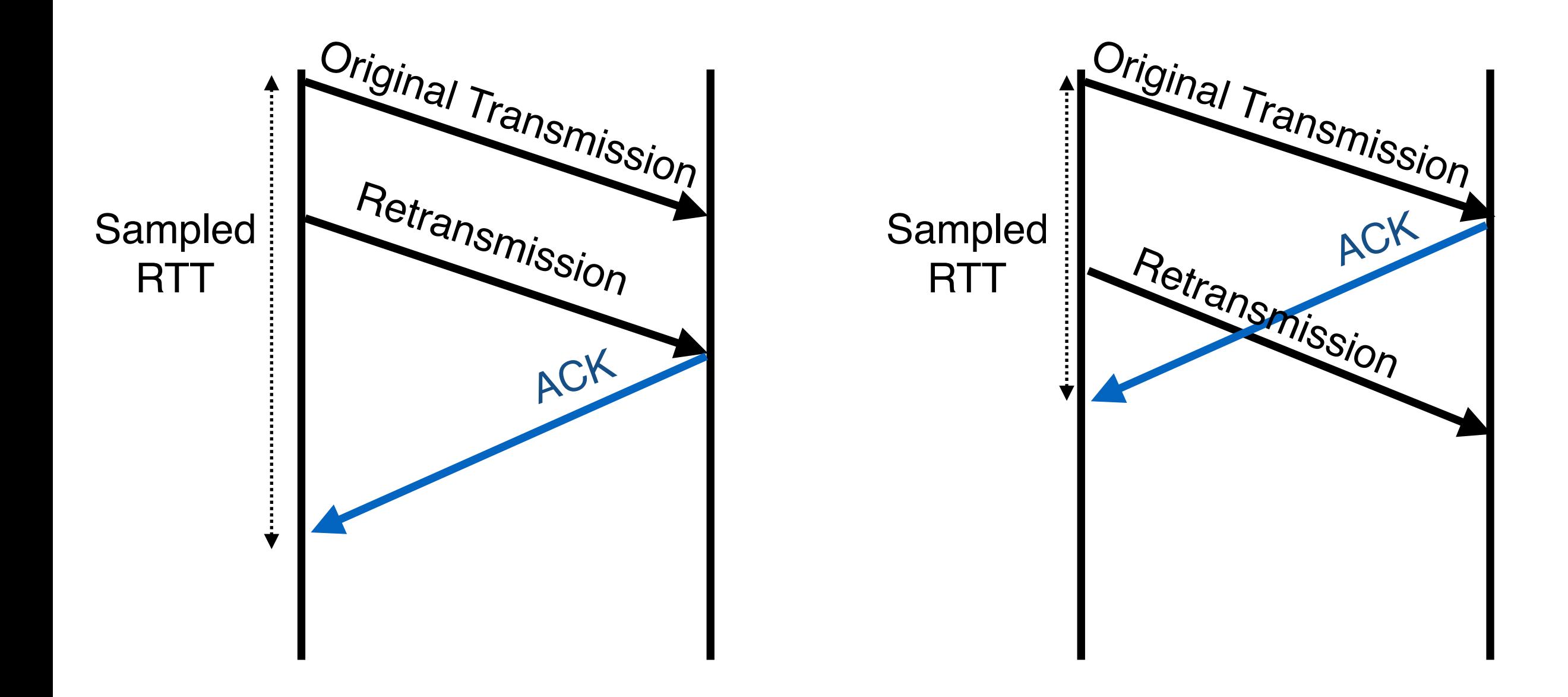

### **TCP Timers**

- Two important quantities
	- RTO: value you set timer to for timeouts
	- ETO: current estimate of appropriate "raw" timeout
- Use exponential averaging to estimate
	- RTT
	- Deviation = | Estimated RTT Sample RTT |
- ETO = Estimated RTT + 4 x Estimated Deviation

## Use Only "Clean" Samples for ETO

- Only update ETO when you get a clean sample
- Where clean means ACK includes no retransmitted segments

- Send 100, 200, 300
	- 100 means packet whose first byte is 100, last byte is 199
- Receive A200
	- A200 means bytes up to 199 rep'd, expecting 200 next
	- Clean sample
- 200 times out, resend 200, receive A300
	- No clean samples
- Send 400, 500, receive A600
	- Clean samples

## **Setting RTO**

- Every time RTO timer expires, set RTO <- 2.RTO
	- Upto maximum >= 60 sec
- Every time clean sample arrives set RTO to ETO

- First arriving ACK expects 100 (adv. window=500)
	- Initialize ETP; RTO = ETO
	- Restart timer for RTO seconds (new data ACK'ed)
		- Remember TCP only has one timer, not timer per packet
	- Send packets 100, 200, 300, 400 and 500
- Arriving ACK expects 300 (A300)
	- Update ETO; RTO = ETO
	- Restart timer for RTO seconds (new data ACKed)
	- Send packets 600, 700
- Arriving ACK expects 300 (A300)

# Example (cont'd)

- Timer goes off
	- RTO =  $2*$ RTO (back off timer)
	- Restart timer for RTO seconds (it had expired)
	- Resend packet 300
- Arriving ACK expects 800
	- Don't update ETO (ACK includes a retransmission)
	- Restart timer for RTO seconds (new data ACKed)
	- Send packets 800, 900, 1000, 1100, 1200

# Example (cont'd)

- Arriving ACK expects 1000
	- Updates ETO; RTO = ETO
	- Restart timer for RTO seconds (new data ACKed)
	- Send packets 1300, 1400
- ... Connection continues...

- Consider a TCP connection with:
	- CWND =  $10$  packets
	- Last ACK was for packet # 101
		- i.e., receiver expecting next packet to have seq no 101
- 10 packets [101, 102, 103, ..., 110] are in flight
	- Packet 101 is dropped
	- What ACKs do they generate?
	- And how does the sender respond?

## **Timeline**

- ACK 101(due to 102) CWND = 10 dupACK #1 (no xmit)
- ACK 101(due to 103) CWND = 10 dupACK #2 (no xmit)
- ACK 101(due to 104) CWND = 10 dupACK #3 (no xmit)
- RETRANSMIT  $101$  ssthresh = 5 CWND = 5
- ACK 101 (due to 105) CWND=5 (no xmit)
- ACK 101 (due to 106) CWND=5 (no xmit)
- ACK 101 (due to 107) CWND=5 (no xnn.,
- ACK 101 (due to 108) CWND=5 (no xmit)
- ACK 101 (due to 109) CWND=5 (no xmit)
- ACK 101 (due to 110) CWND=5 (no xmit)

Note that you do not restart dupACKcounter on same packet!

- ACK 111 (due to 101)<- only now can we transmit new packets
- Plus no packets in flight so no ACKs for another RTT

### **Solution: Fast Recovery**

- Idea: Grant the sender temporary "credit" for each dupACK so as to keep packets in flight (each ACK due to arriving pkt)
- If dupACKcount  $= 3$ 
	- ssthresh =  $CWND / 2$
	- CWND =  $ssthresh + 3$
- While in fast recovery
	- CWND = CWND + 1 for each additional duplicate pet
- Exit fast recovery after receiving new ACK
	- Set CWND = ssthresh (which had been set to CWND/2 after loss)

- Consider a TCP connection with:
	- CWND =  $10$  packets
	- Last ACK was for packet # 101
		- i.e., receiver expecting next packet to have seq no 101
- 10 packets [101, 102, 103, ..., 110] are in flight
	- Packet 101 is dropped

## **Timeline**

- ACK 101(due to 102) CWND = 10 dupACK #1 (no xmit)
- ACK 101(due to 103) CWND = 10 dupACK #2 (no xmit)
- ACK 101(due to 104) CWND = 10 dupACK #3 (no xmit)
- RETRANSMIT  $101$  ssthresh = 5 CWND = 8  $(5 + 3)$
- ACK 101 (due to 105) CWND=9 (no xmit)
- ACK 101 (due to 106) CWND=10 (no xmit)
- ACK 101 (due to 107) CWND=11 (xmit 111)
- ACK 101 (due to 108) CWND=12 (xmit 112)
- ACK 101 (due to 109) CWND=13 (xmit 113)
- ACK 101 (due to 110) CWND=14 (xmit 114)
- ACK 111 (due to 101) CWND = 5 (xmit 115) <- exiting fast recovery
- Packets 111-114 already in flight (and not sending 115)
- ACK 112 (due to 111) CWND =  $5 + 1/5$  <- back to congestion avoidance

### **TCP "Phases"**

- Slow-start
	- Enter on timeout
	- Leave when CWND > ssthresh (to Cong. Avoid.)
		- The  $>$  only applies here...
- Congestion Avoidance
	- Leave when timeout
- Fast recovery
	- Enter when dupACK=3
	- Leave when New ACK or Timeout

#### **TCP State Machine**

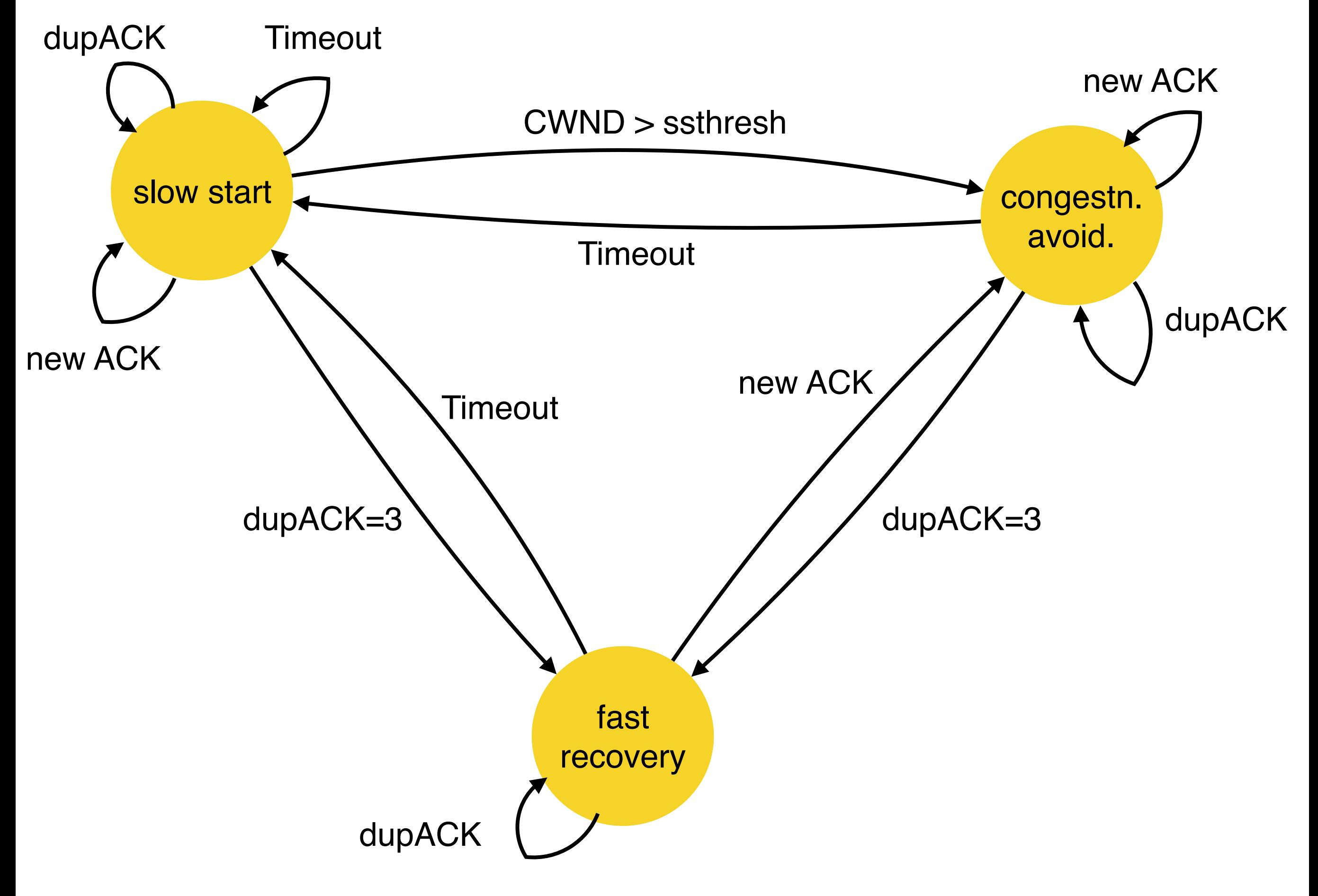

#### **TCP State Machine**

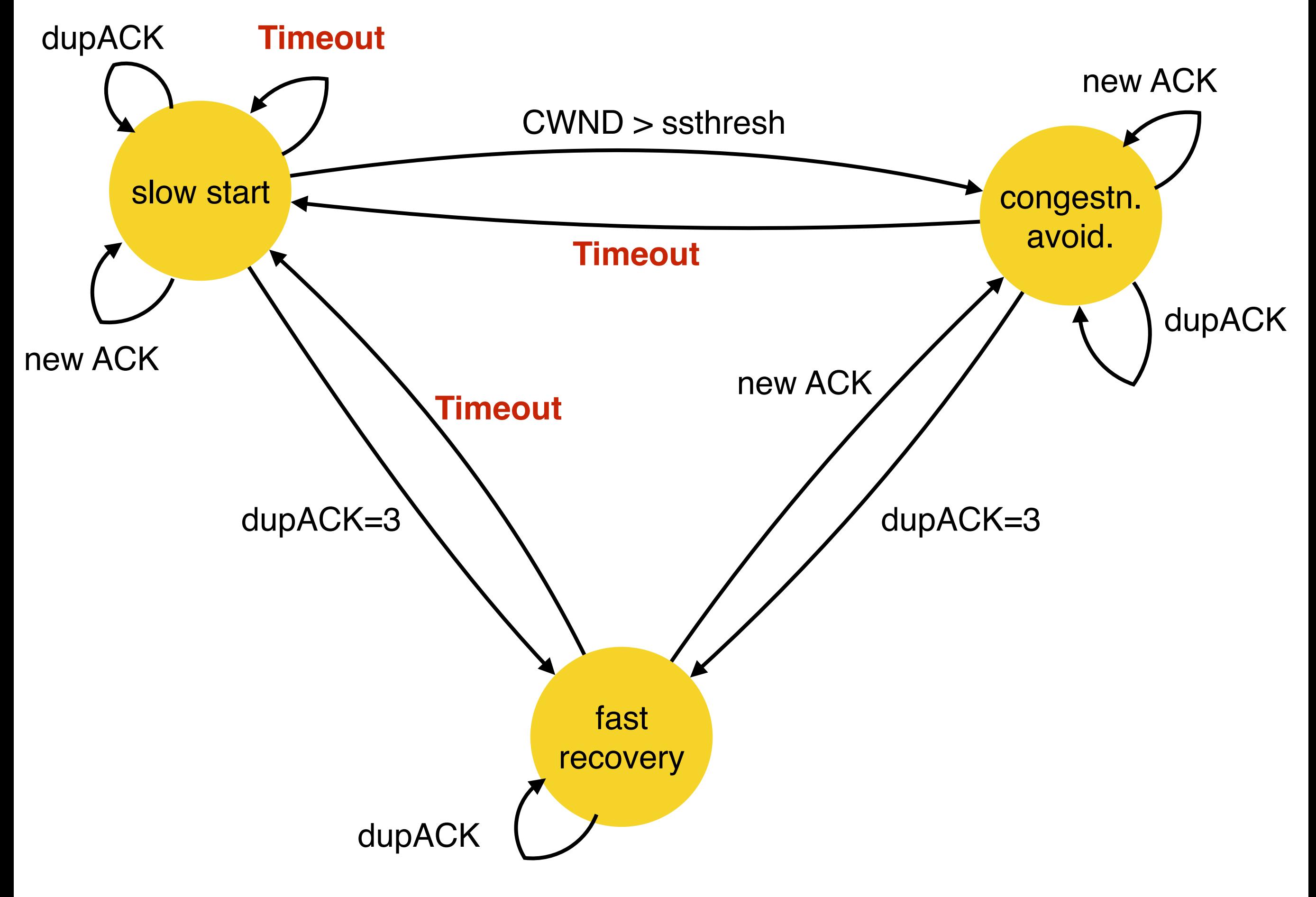

#### **TCP State Machine**

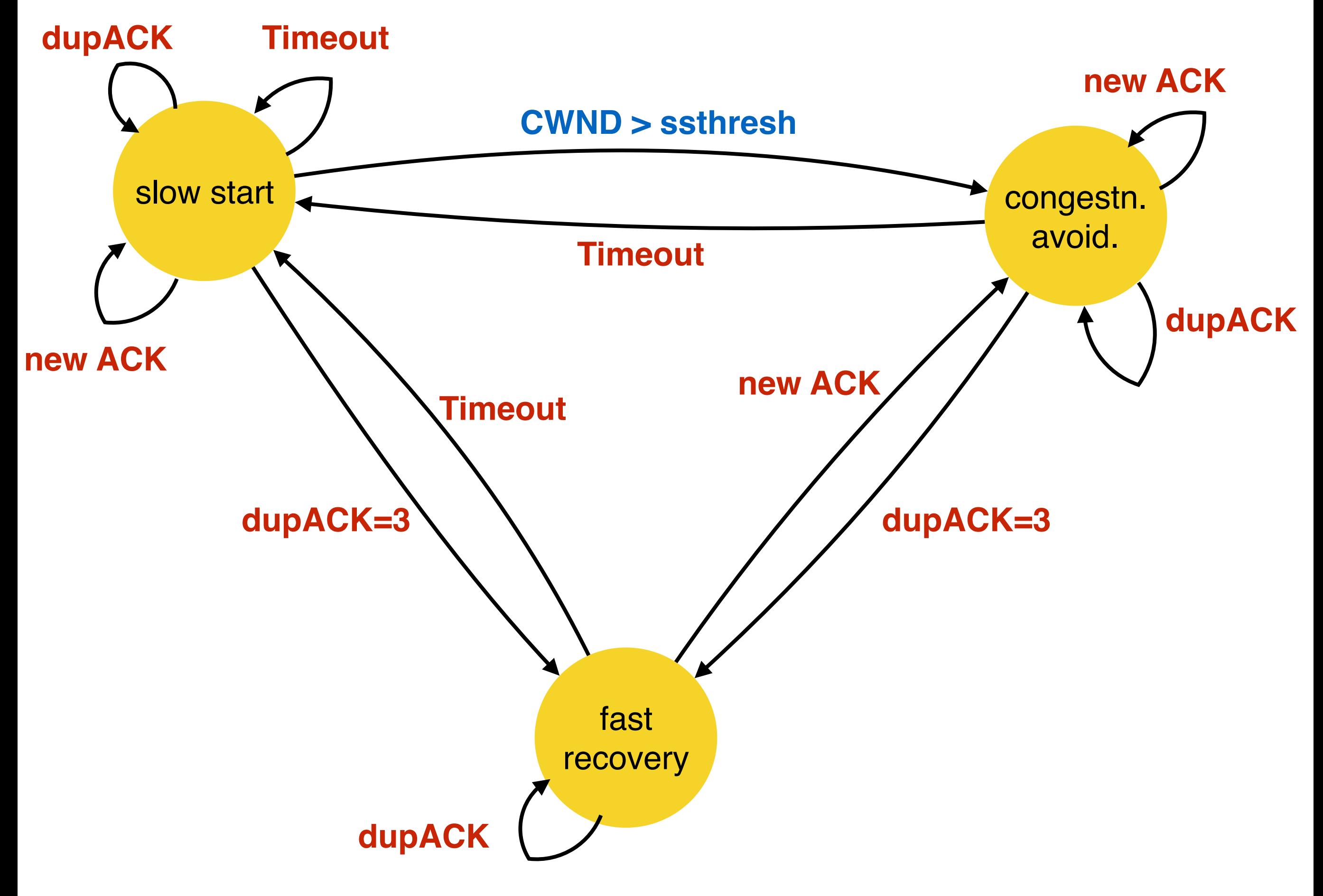